# Goto-Entfernen für den Comrade-Compiler

Nicolas Weber

1

•  $C \rightarrow AST \rightarrow CFG \rightarrow SSA$  form  $\rightarrow$ C(M)DFG

- $\bullet$  C  $\rightarrow$  AST  $\rightarrow$  CFG  $\rightarrow$  SSA form  $\rightarrow$ C(M)DFG
- Dominance, Dominance Frontier

- $\bullet$  C  $\rightarrow$  AST  $\rightarrow$  CFG  $\rightarrow$  SSA form  $\rightarrow$ C(M)DFG
- Dominance, Dominance Frontier
- B control-dependent on A ⇔ A heißt Ferrante-Controller von B

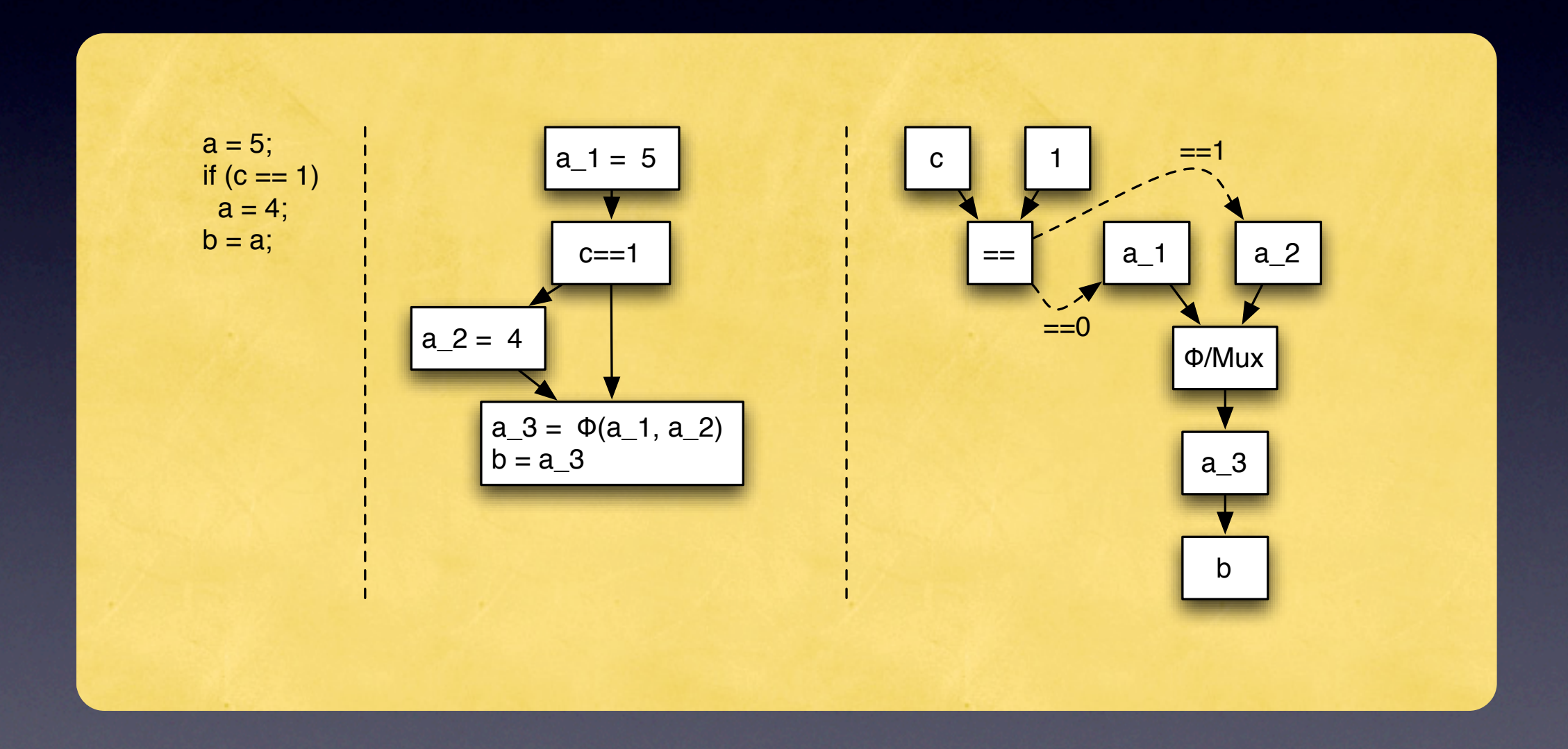

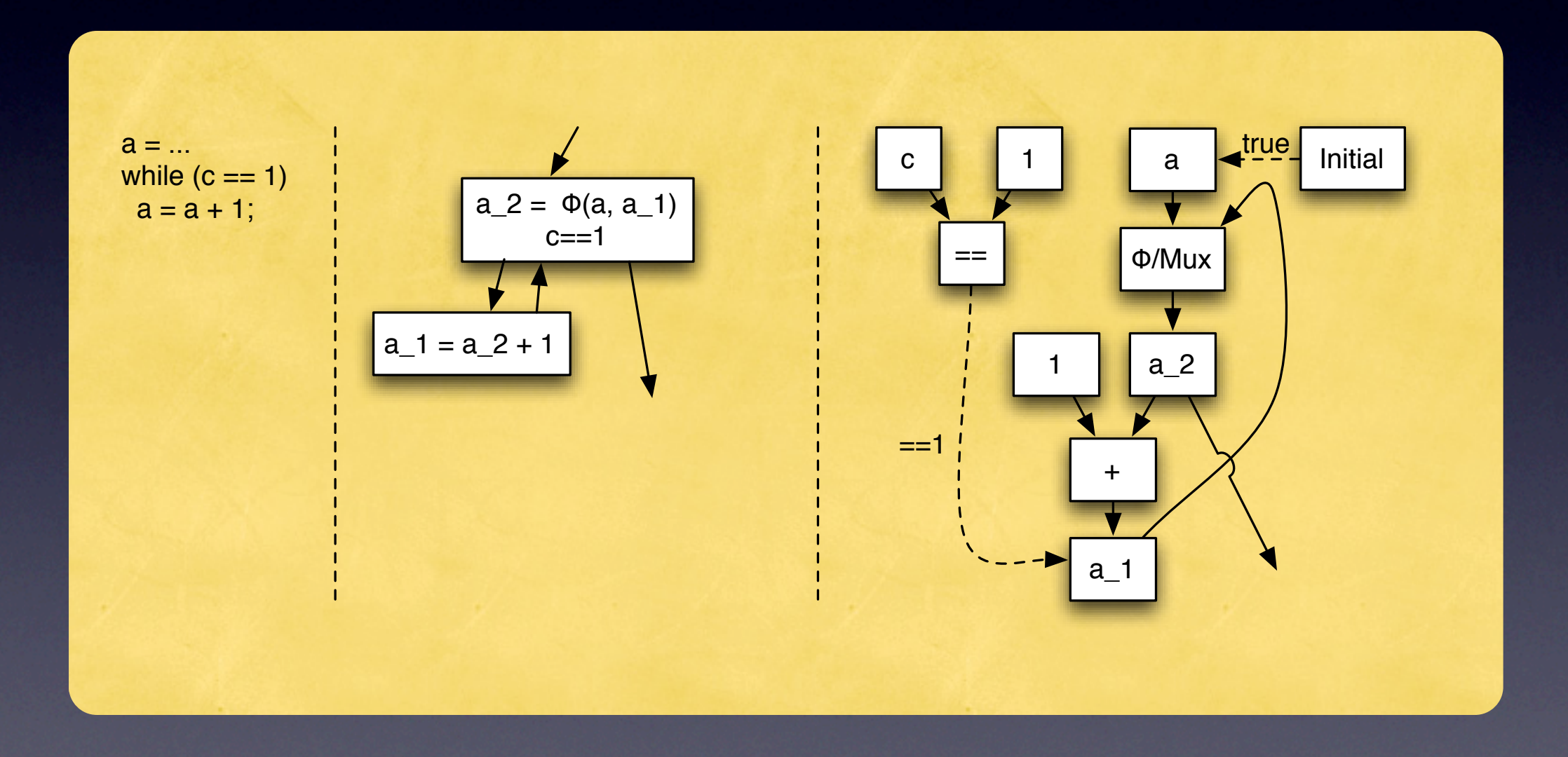

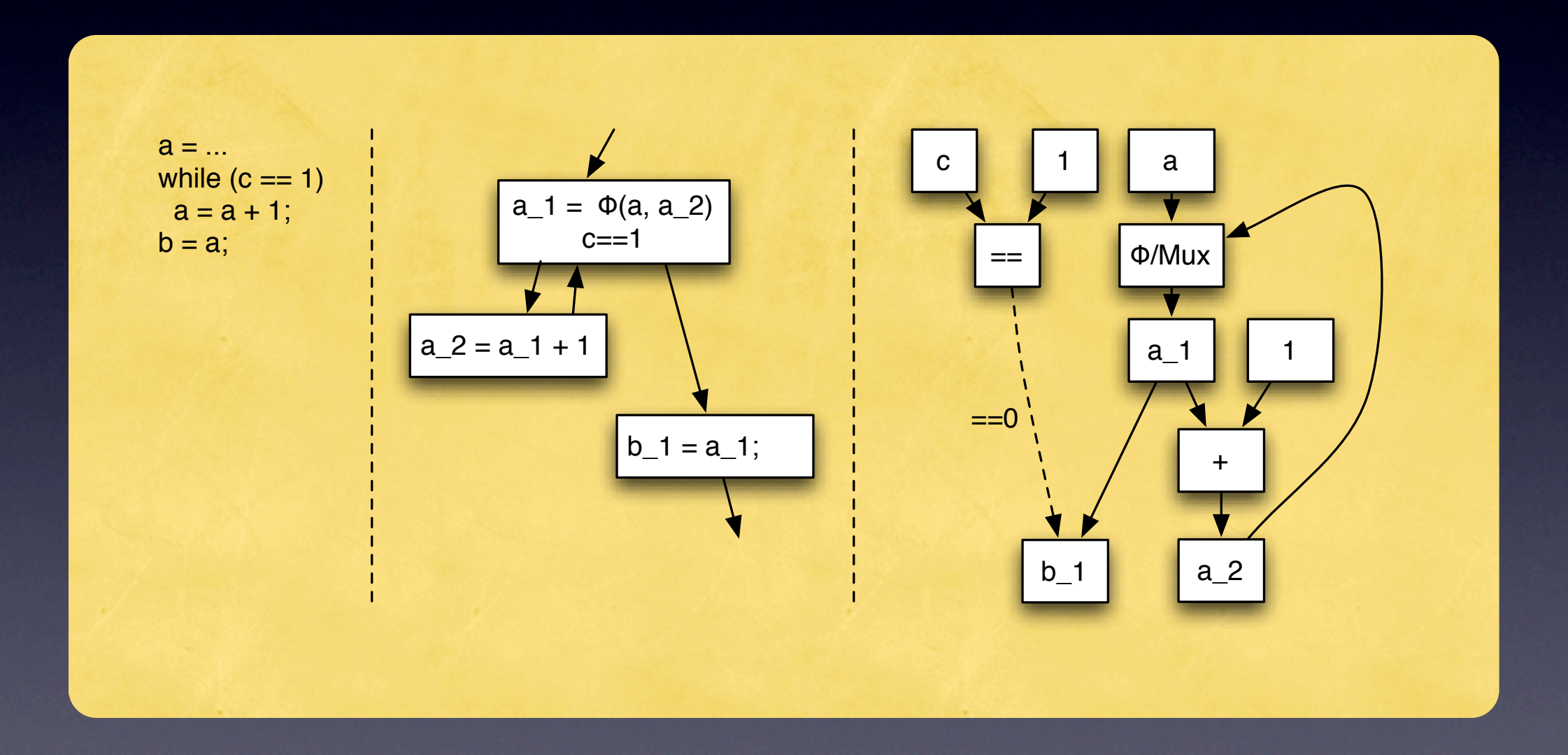

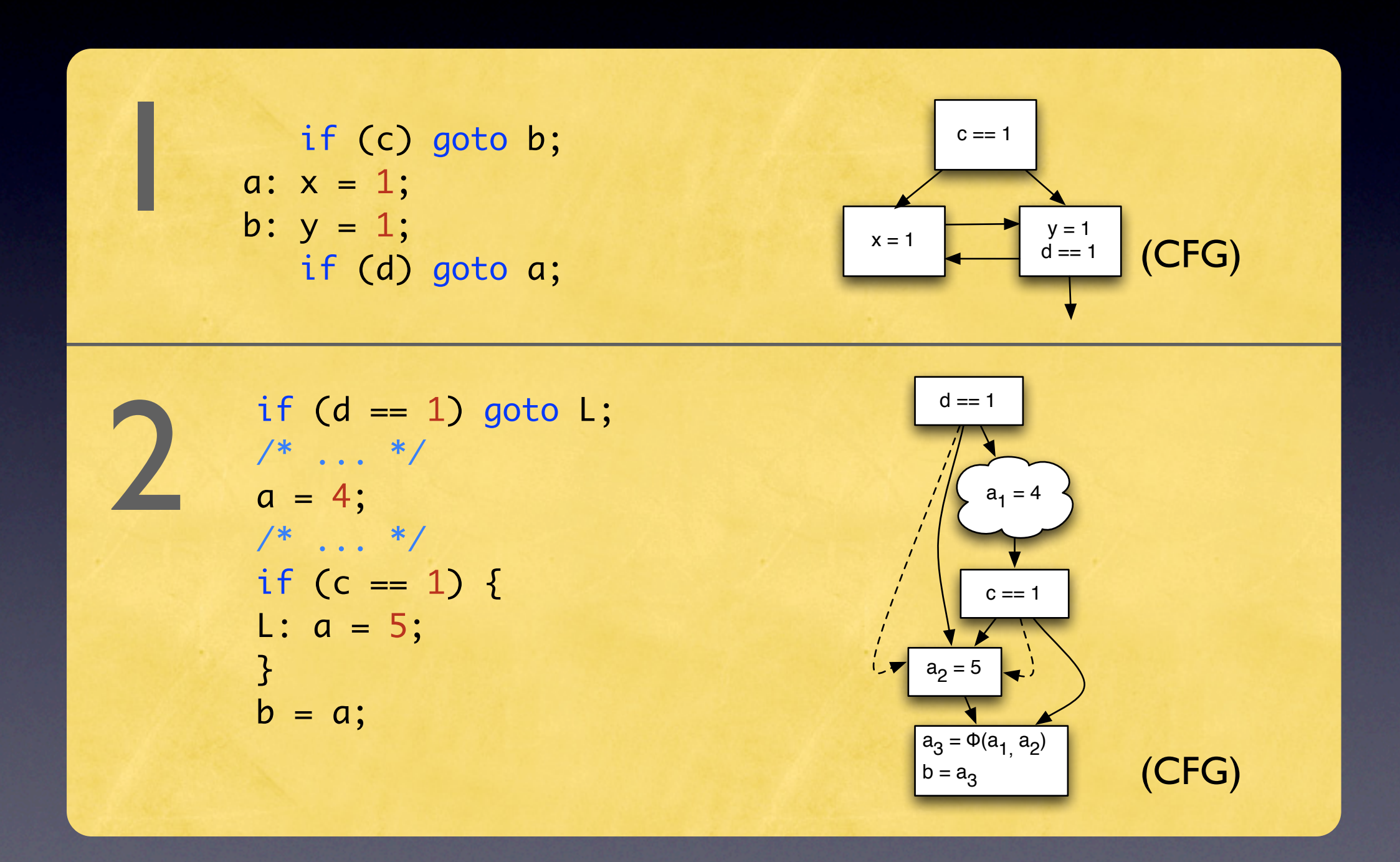

#### • Wir benötigen einen strukturierten CFG

• Wir benötigen einen strukturierten CFG • Jede Schleife nur einen Eingang und einen **Ausgang** 

- Wir benötigen einen strukturierten CFG
- Jede Schleife nur einen Eingang und einen Ausgang
- Jede Verzweigung genau eine Vereinigung

# Lösungsidee: Control Flow Unification

- Gotos entfernen, Effekt über Flags simulieren
- Für jedes Label ein Flag
- Am Ende hat jede Schleife einen Ein-/ Ausgang, zu jedem Join gehört genau ein If/ Switch

# Lösungsidee: Control Flow Unification

• Algorithmus von Erosa und Hendren 93 **• Leicht modifiziert** 

#### AST-Basiert

- Baut sich besser in Comrade-Flow ein (Profiler)
- **Source2source: Leicht zu verstehen,** orthogonal zu bisherigem Ansatz
- Nicht nur Vorteile:

a: 
$$
x = 4
$$
; goto b;  
c:  $z = 5$ ; goto d;  
b:  $y = 6$ ; goto c;  
d:

## Initialisierung

- Jedes Goto in ein `if (1)` einpacken ("ifgoto")
- Breaks und Continues in gotos verwandeln (macht SUIF vollautomatisch)
- Breaks von Switch-Statements behalten

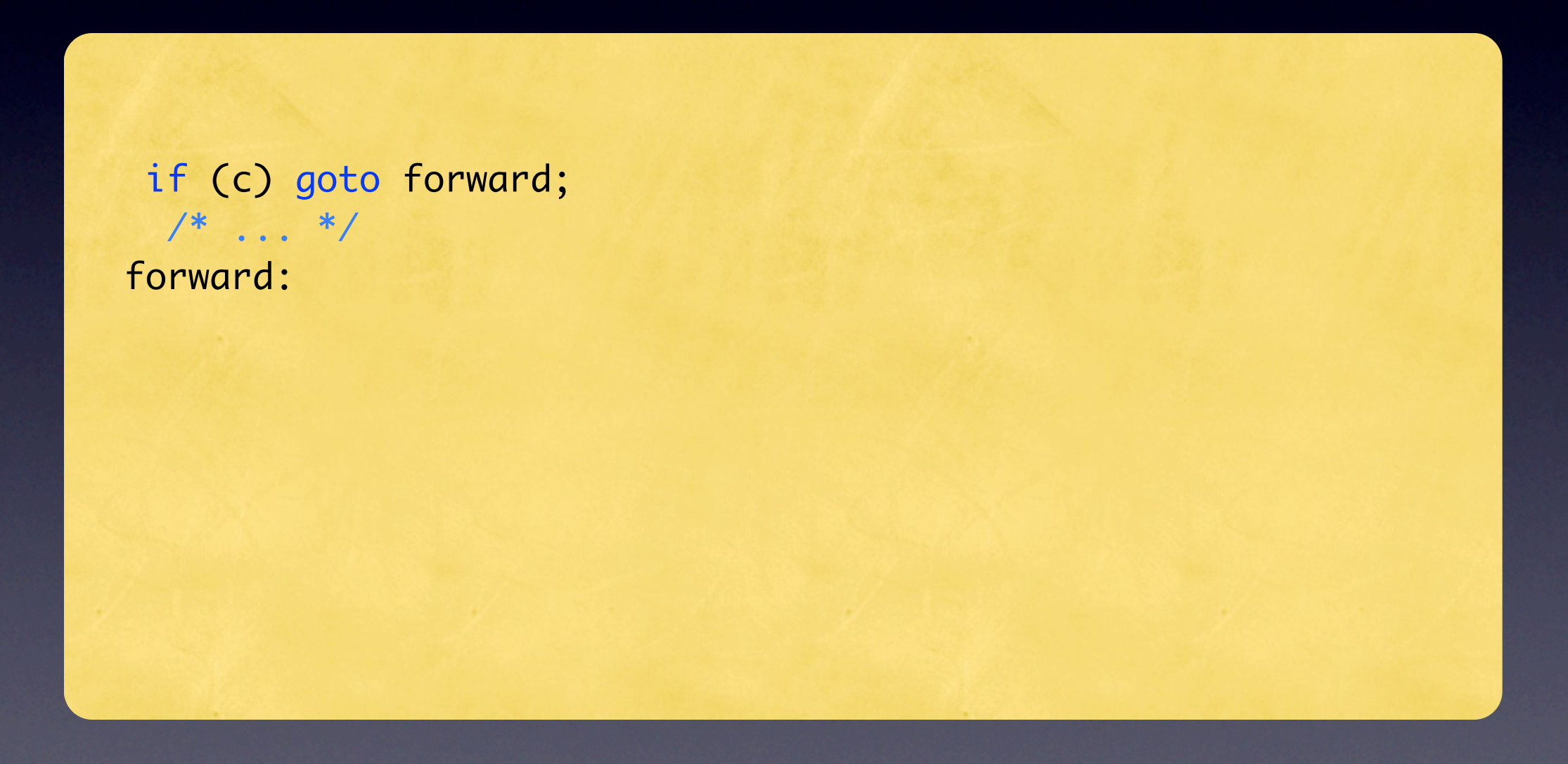

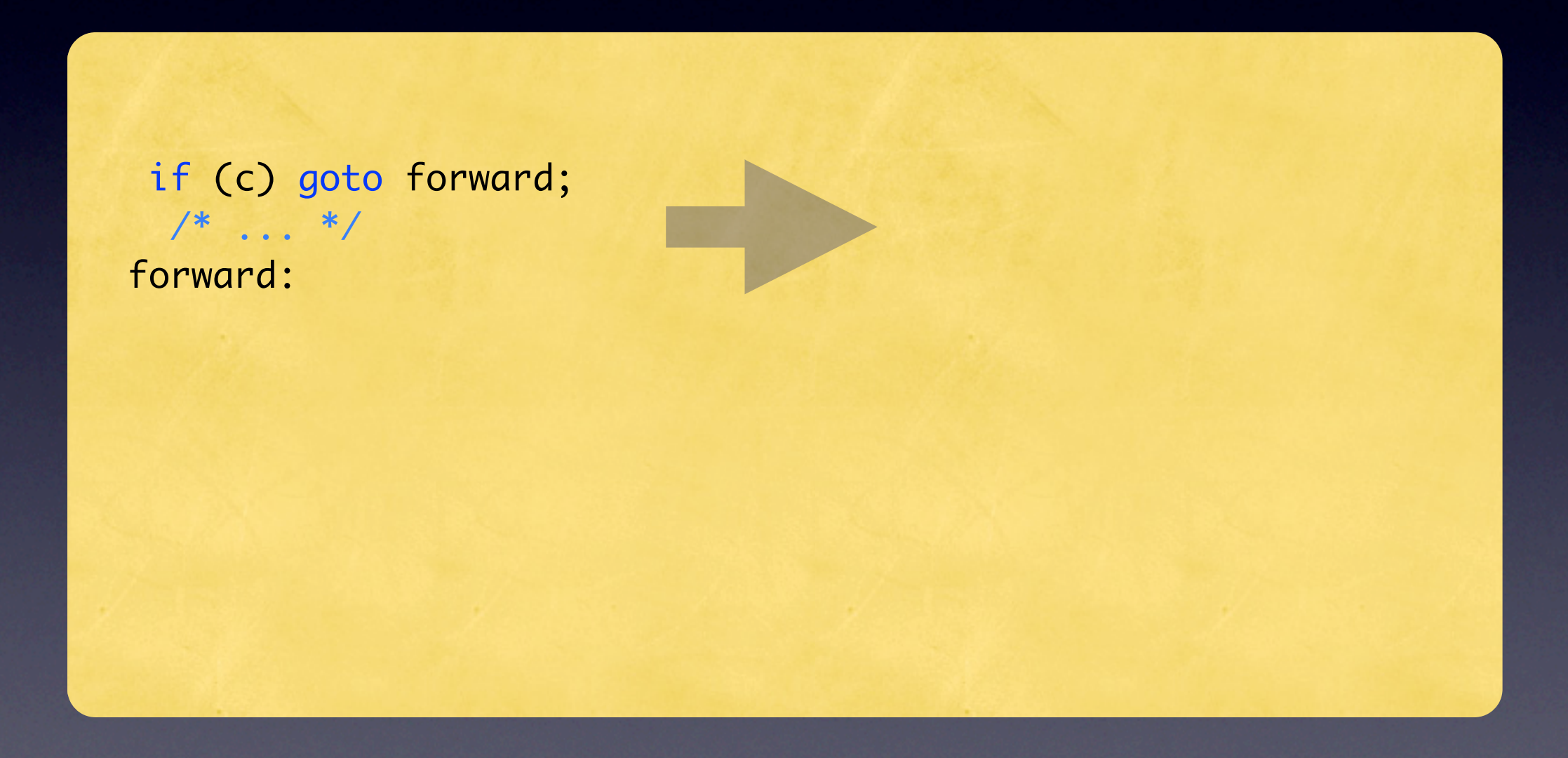

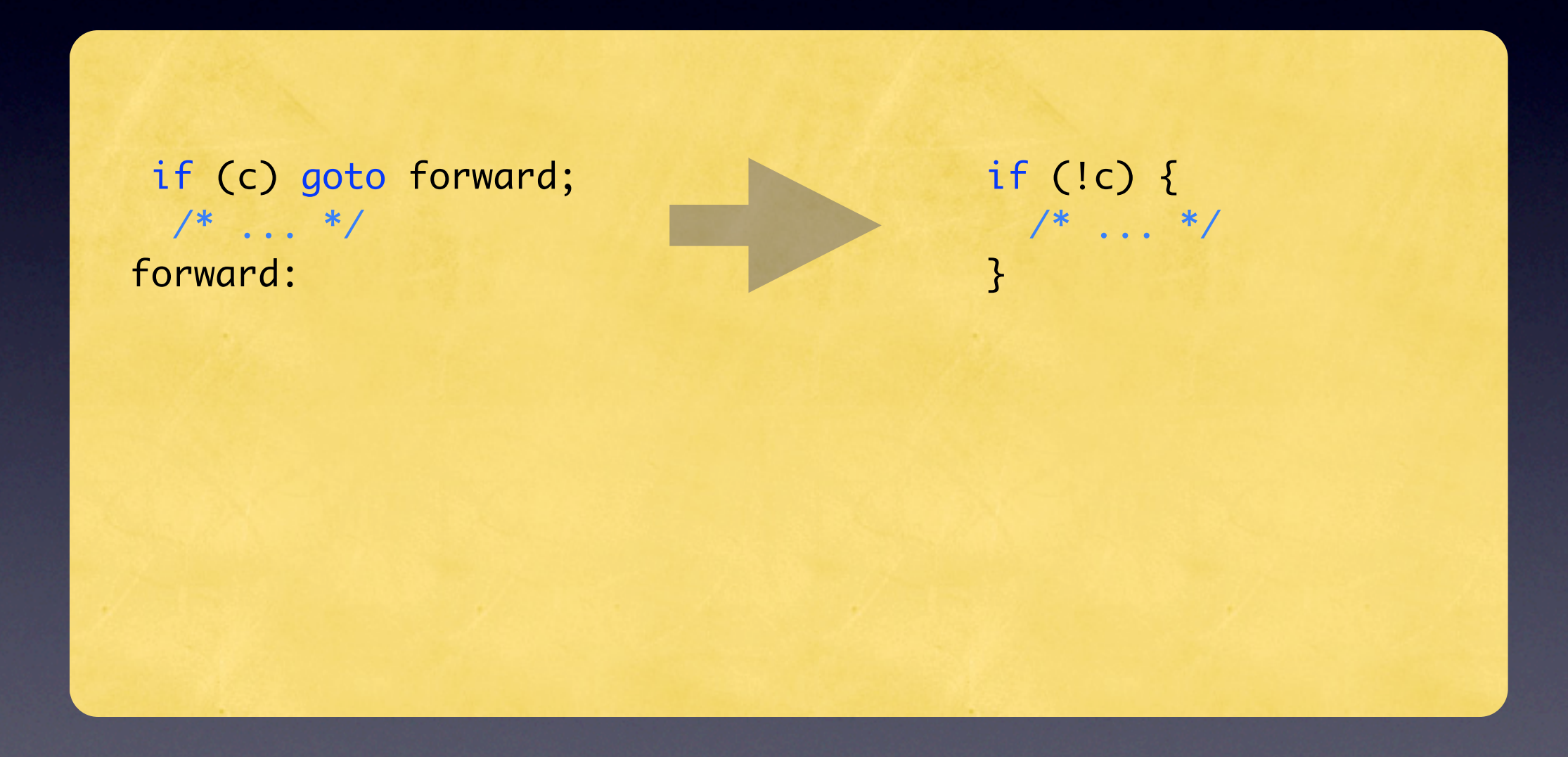

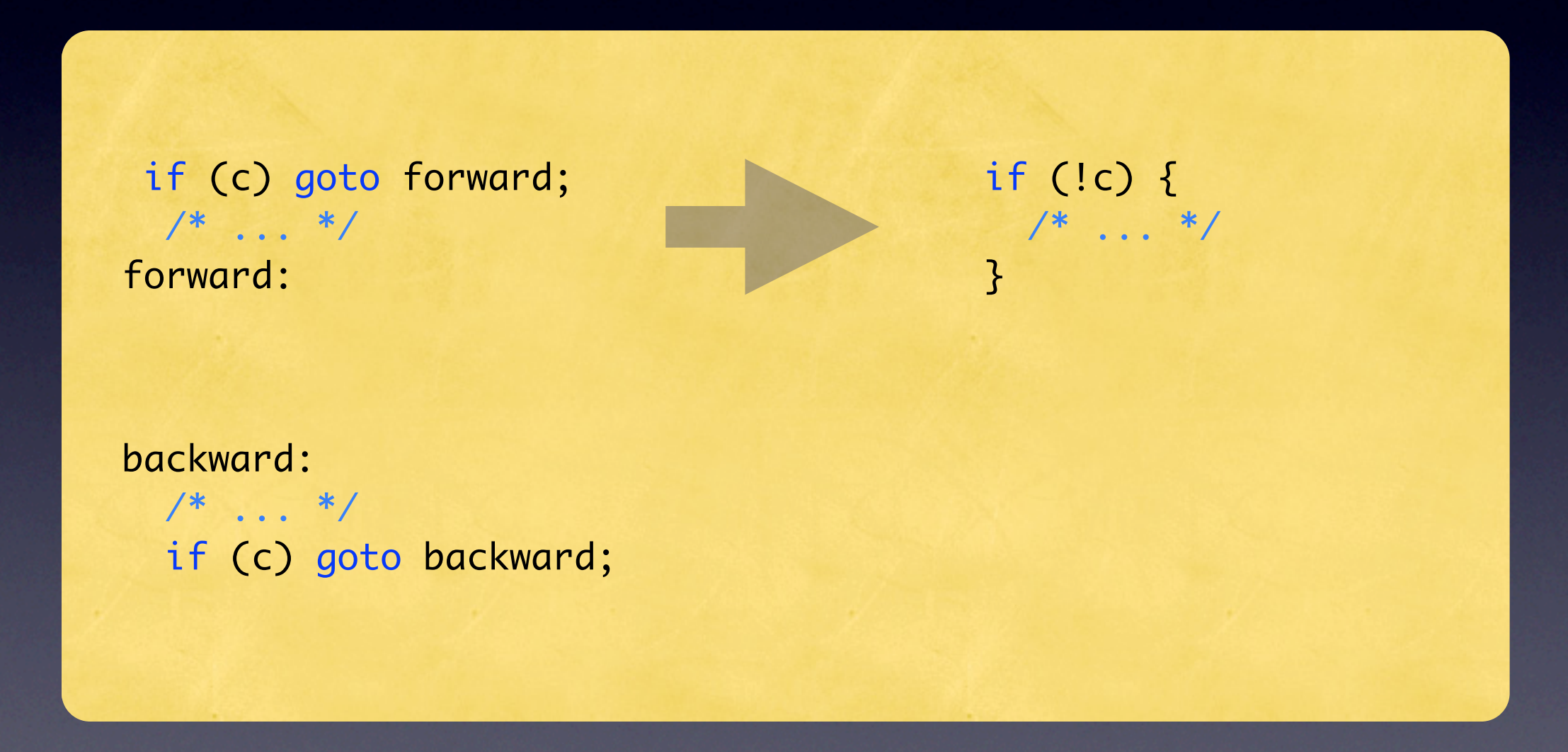

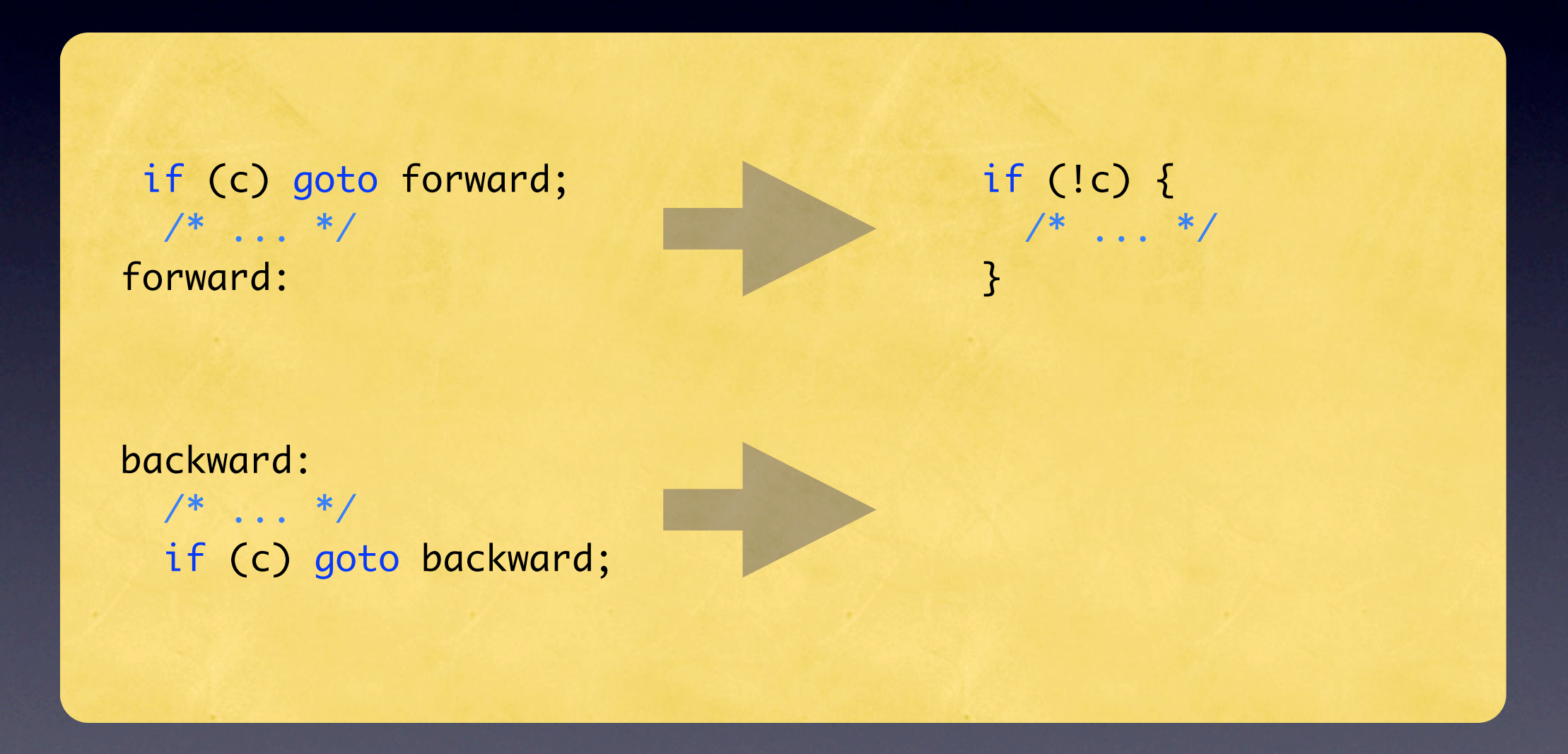

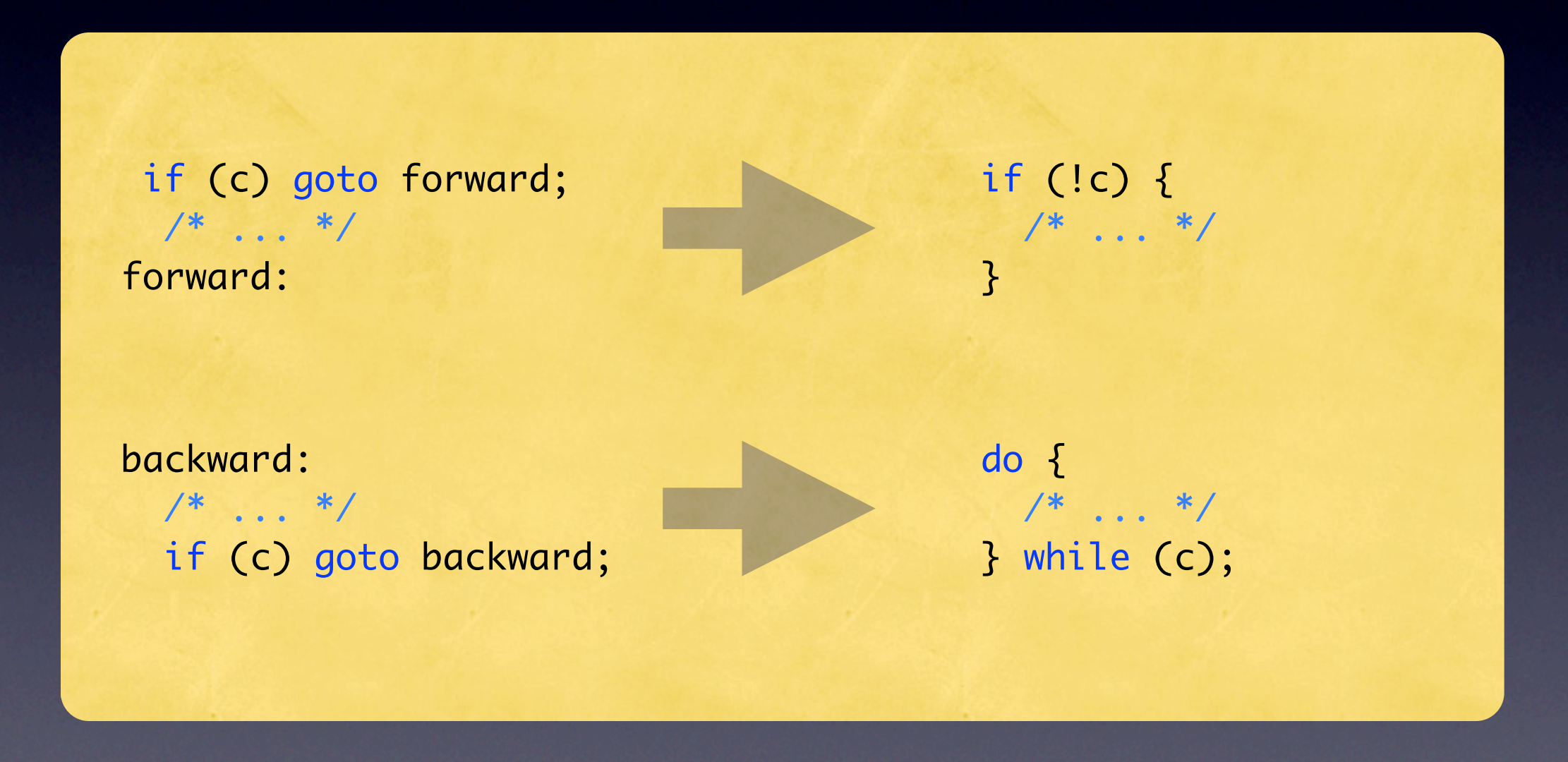

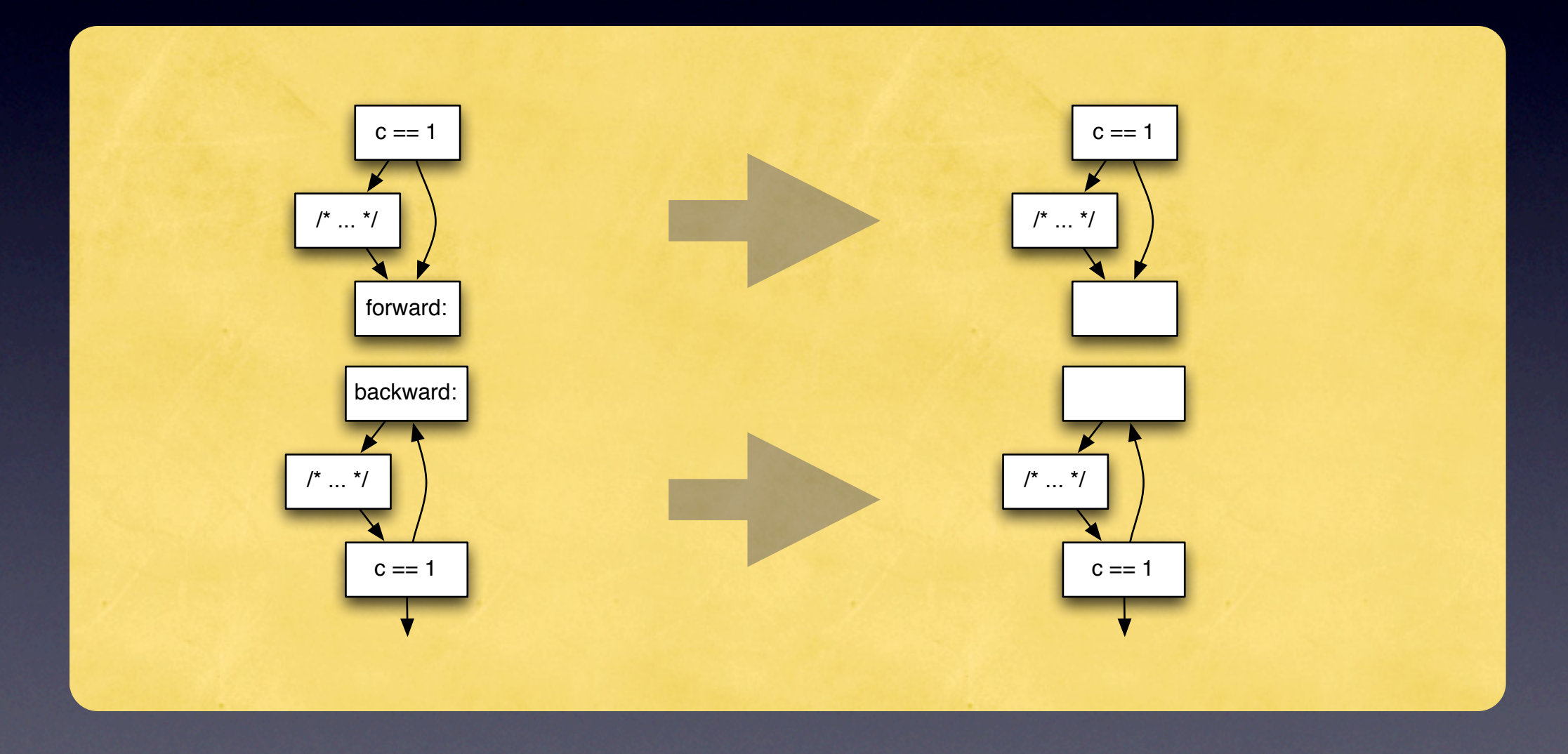

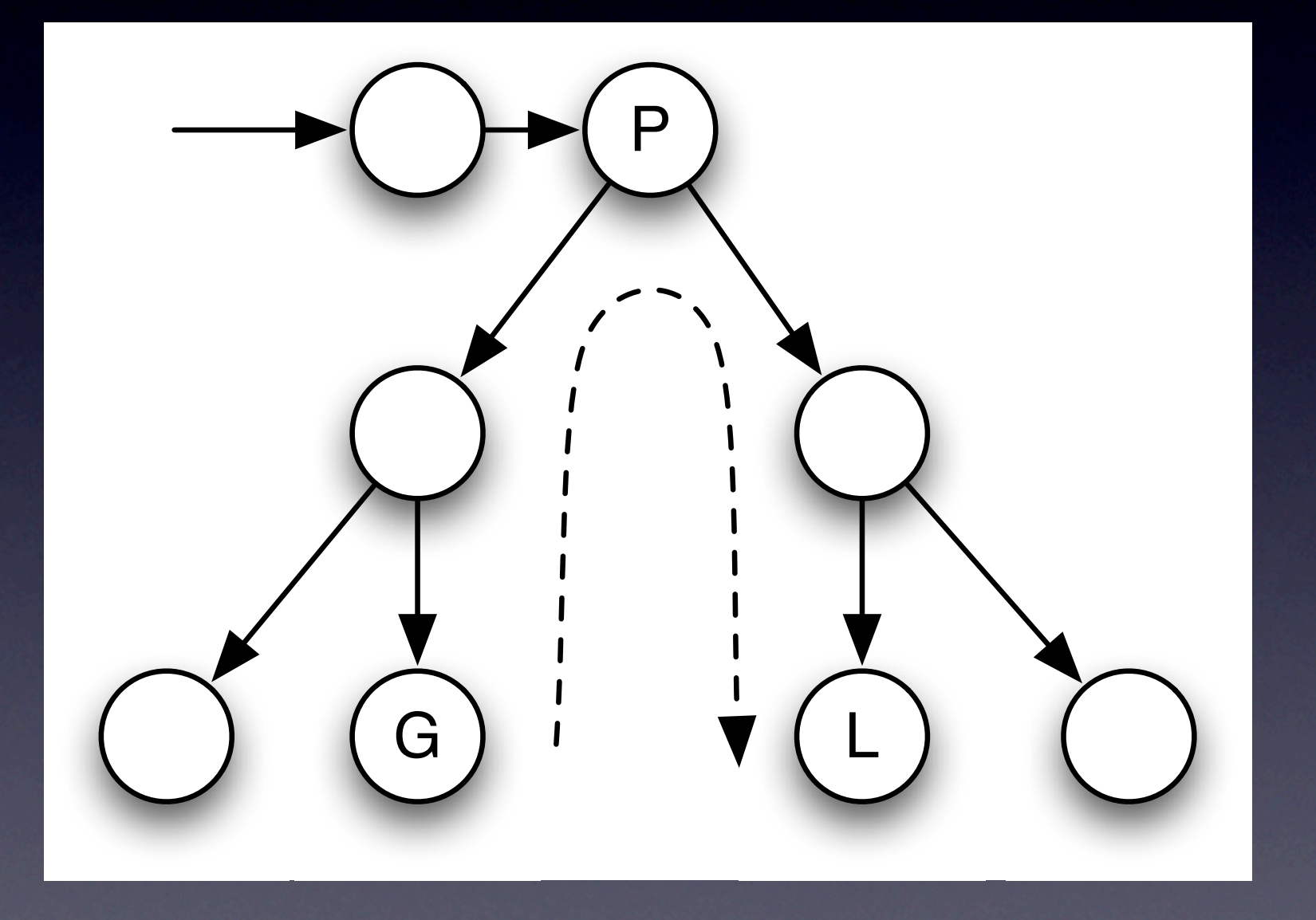

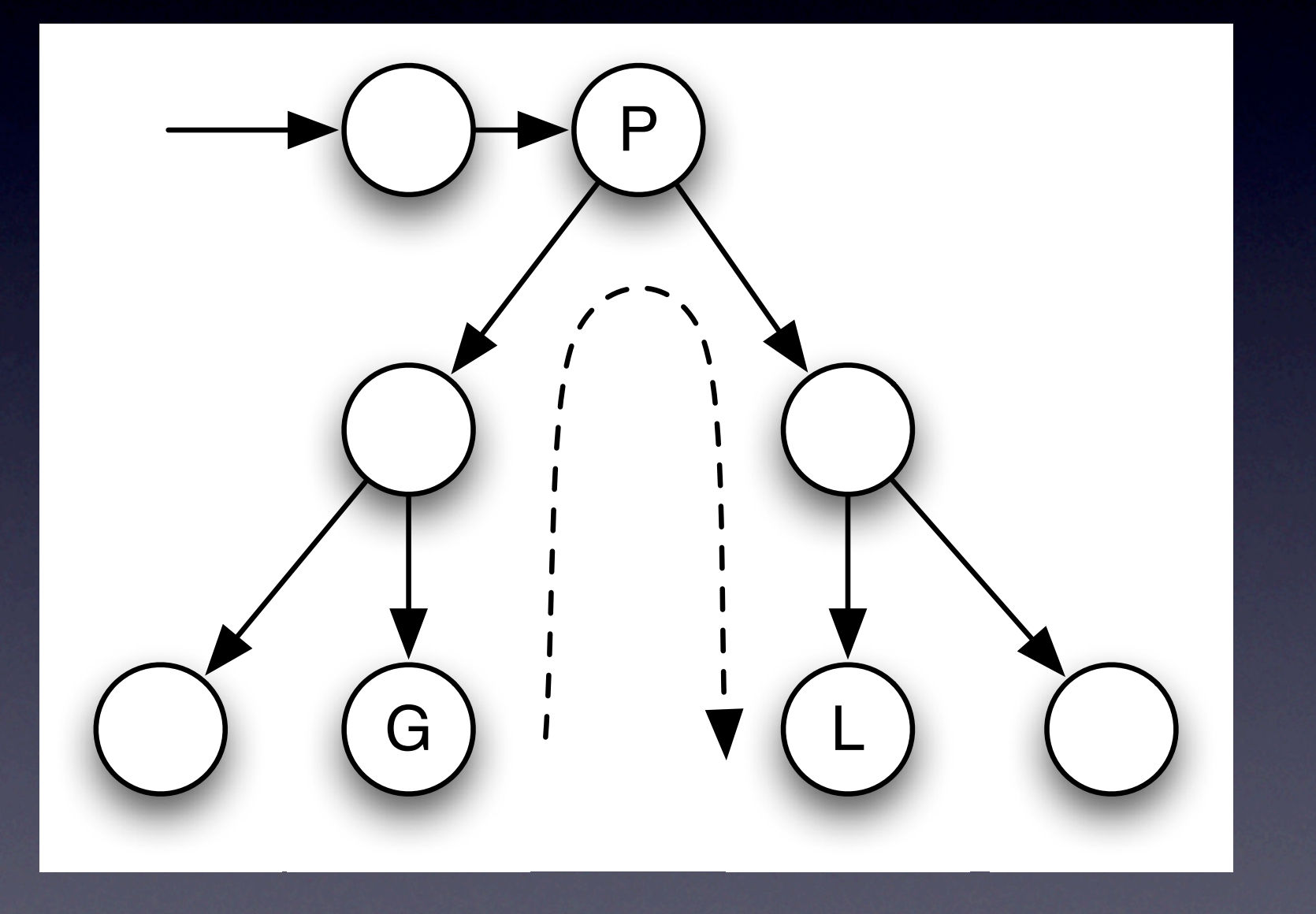

• Block

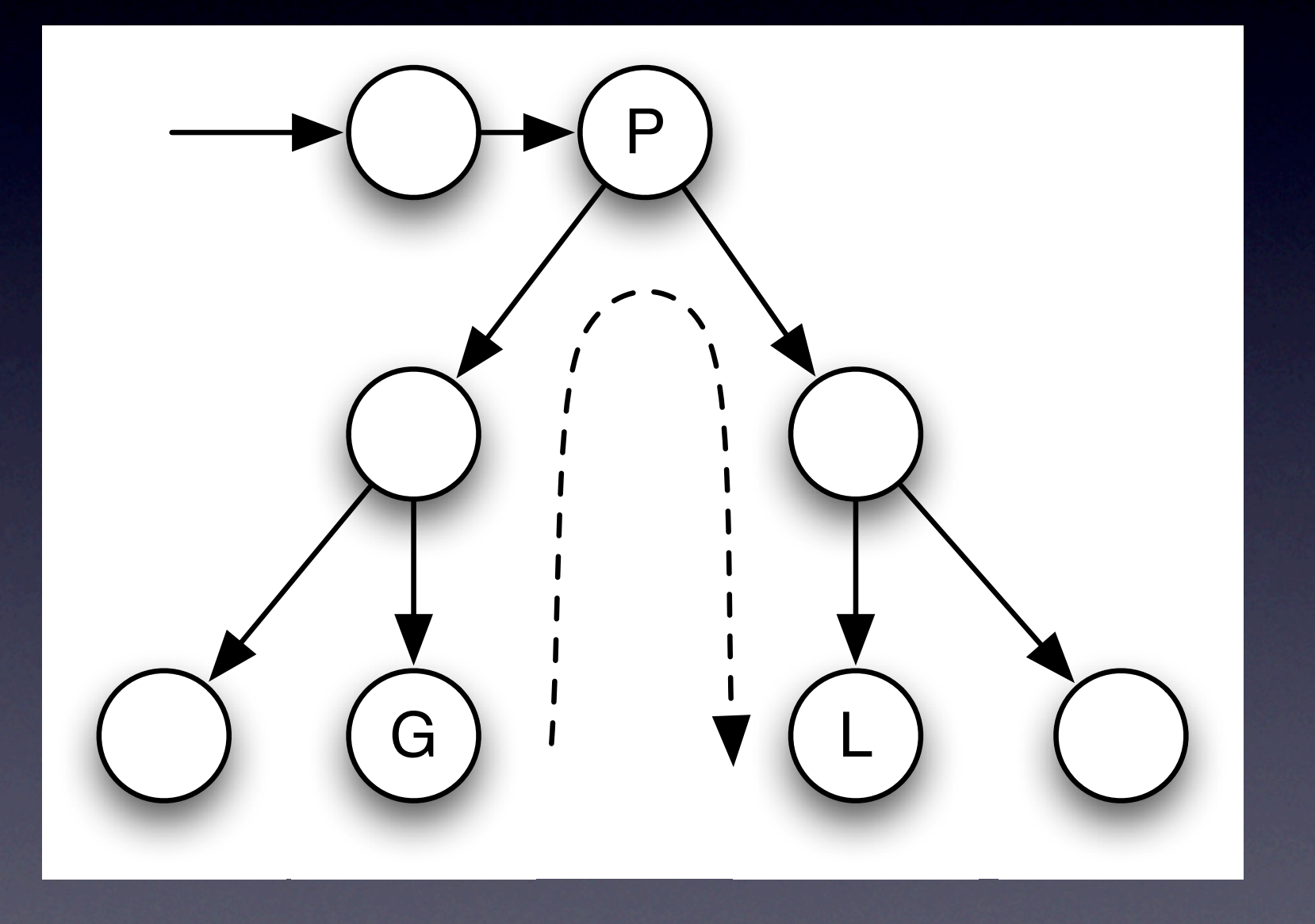

**Block**  $\bullet$  $|f|$  $\bullet$ 

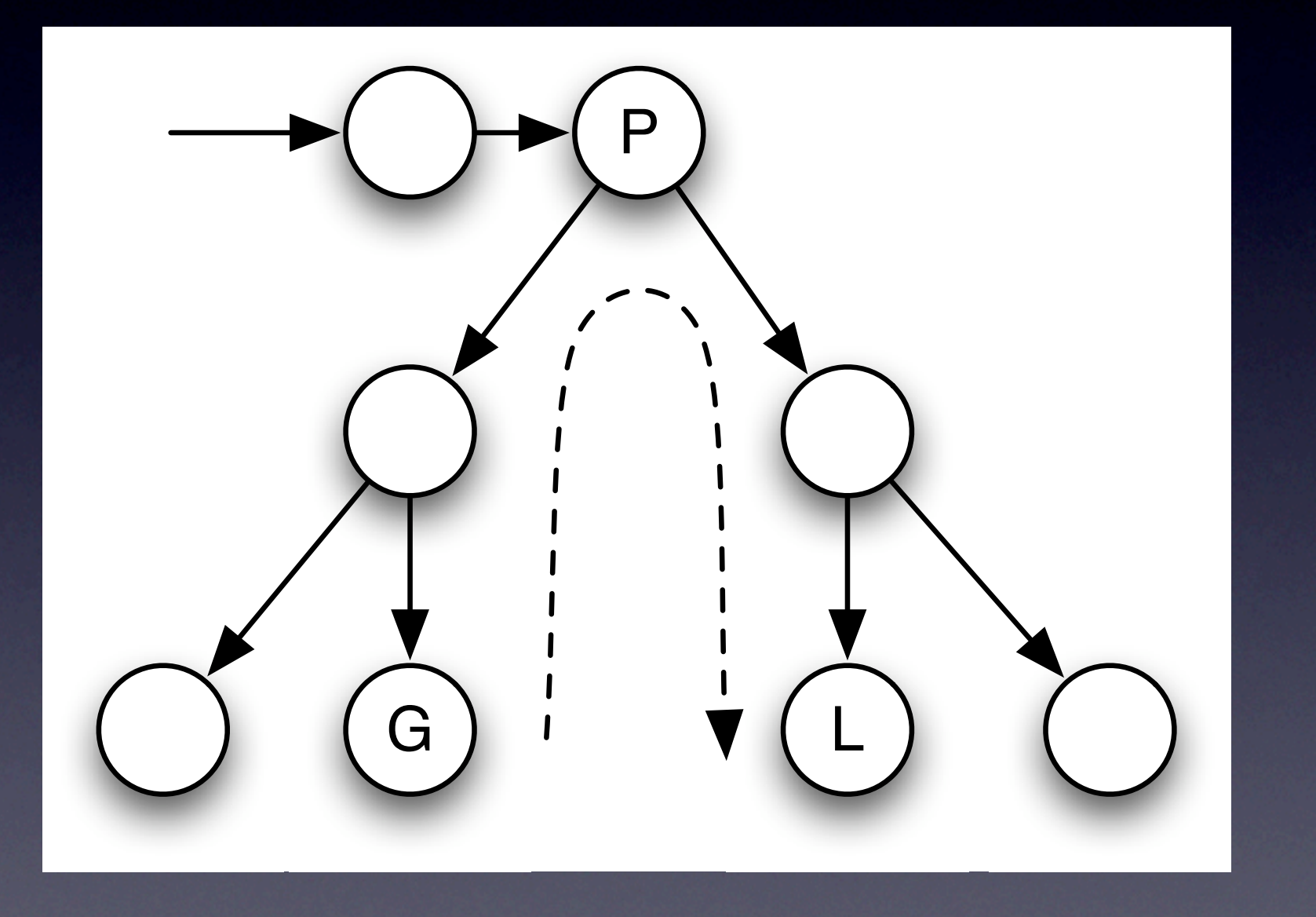

**Block**  $\bullet$  $|f|$  $\bullet$ While  $\bullet$ 

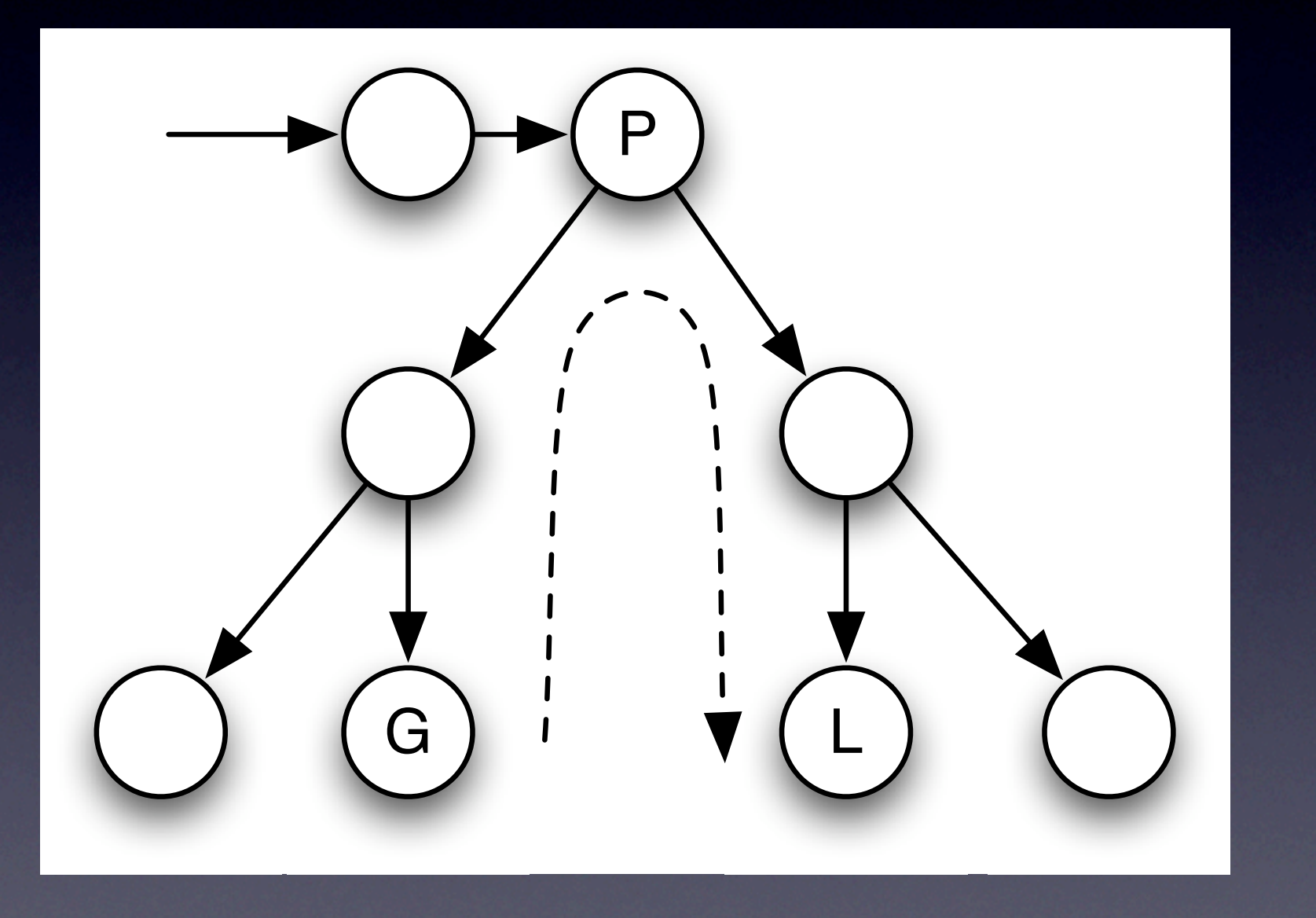

**Block**  $\bullet$ 

- $|f|$  $\bullet$
- While  $\bullet$
- Dowhile  $\bullet$

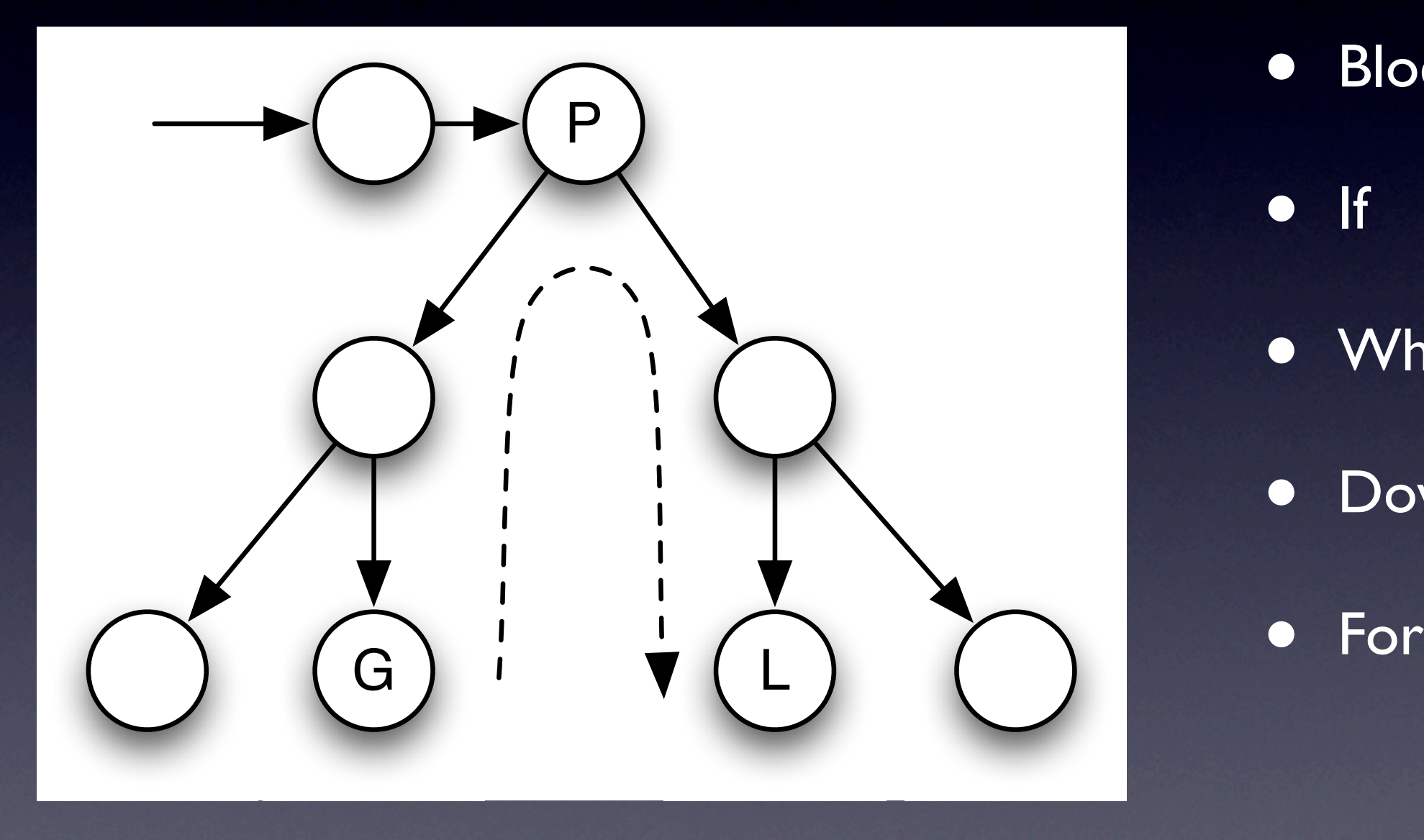

• Block • If • While • Dowhile

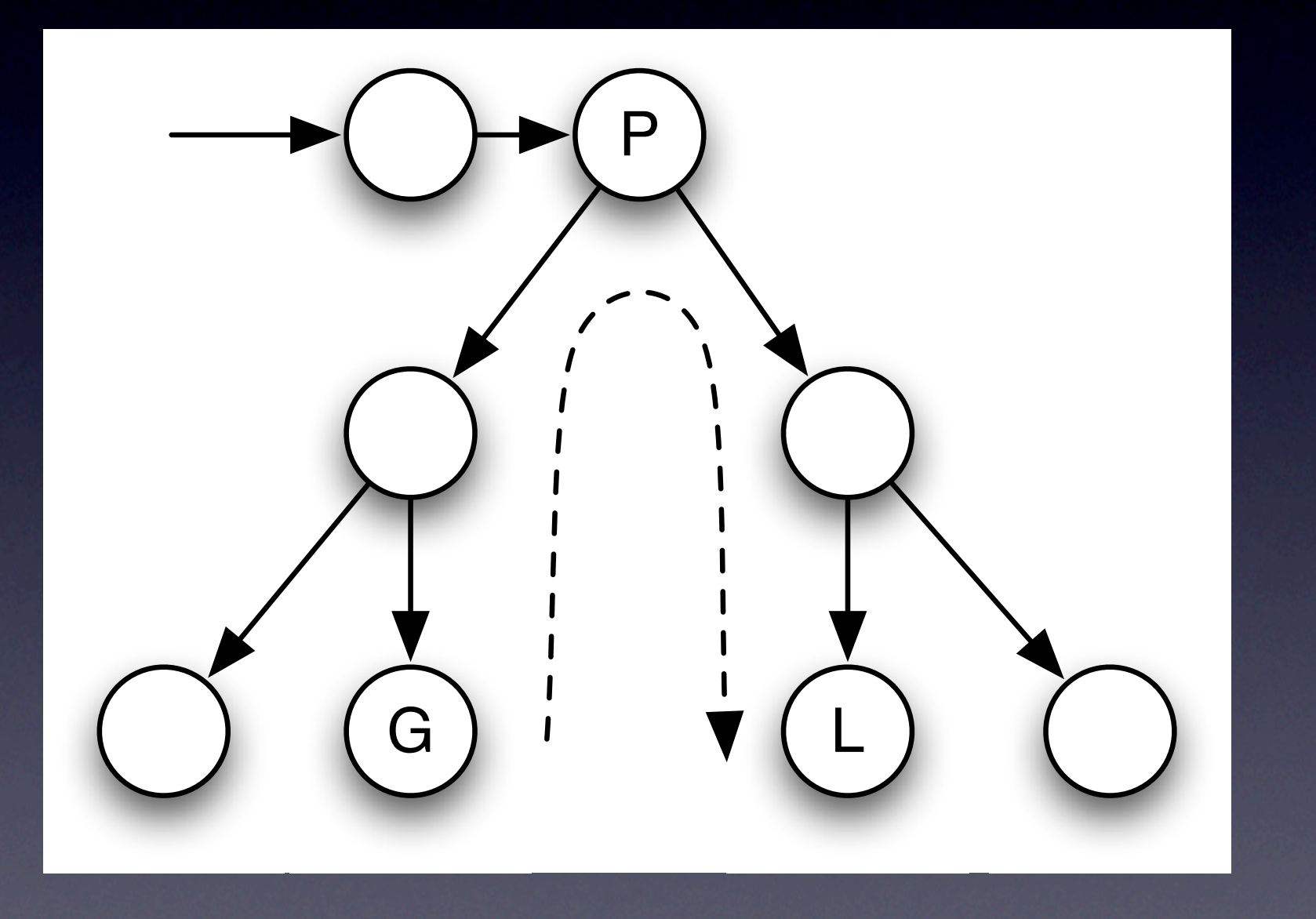

• Block • If • While

- Dowhile
- For
- Switch

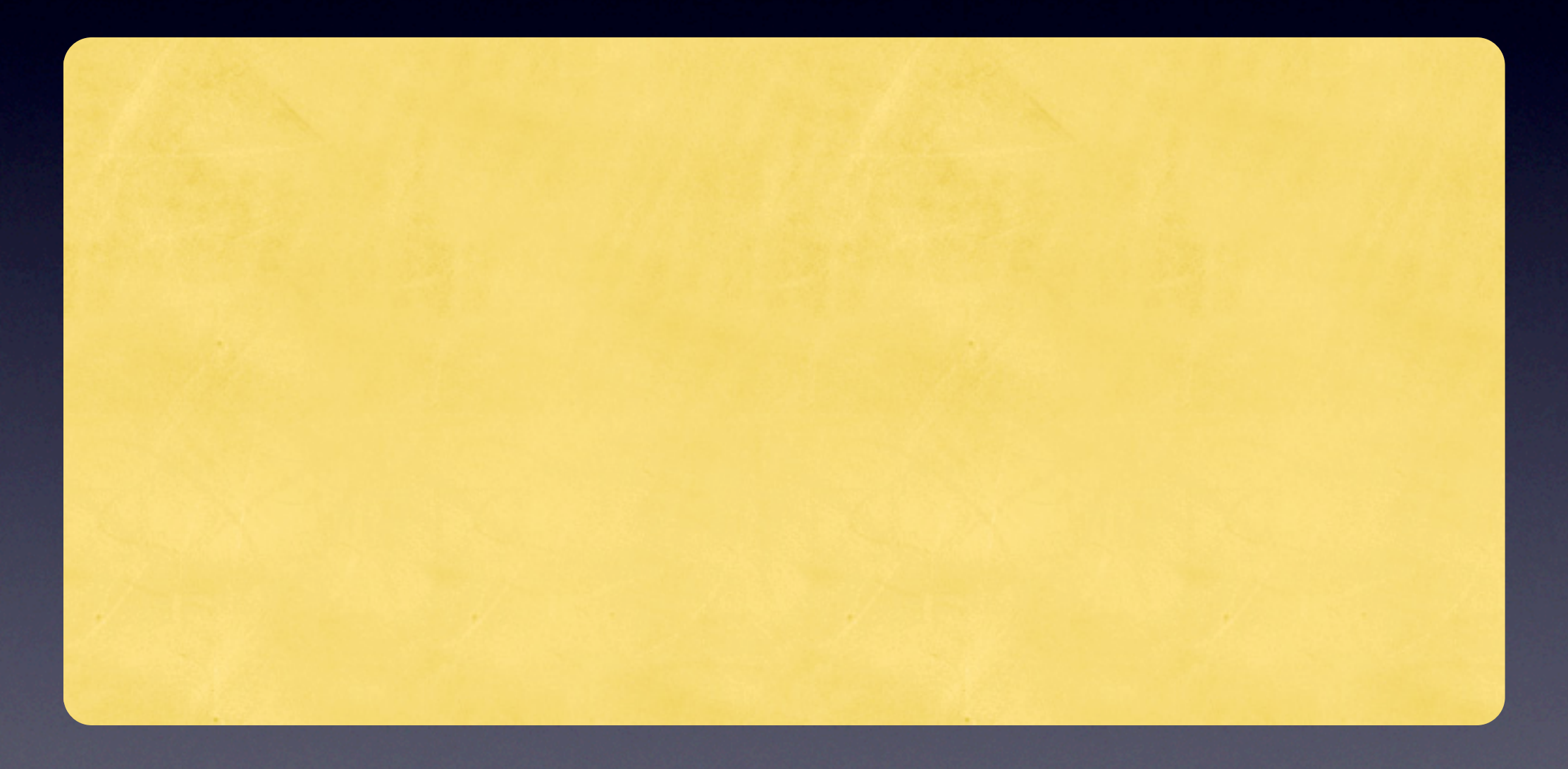

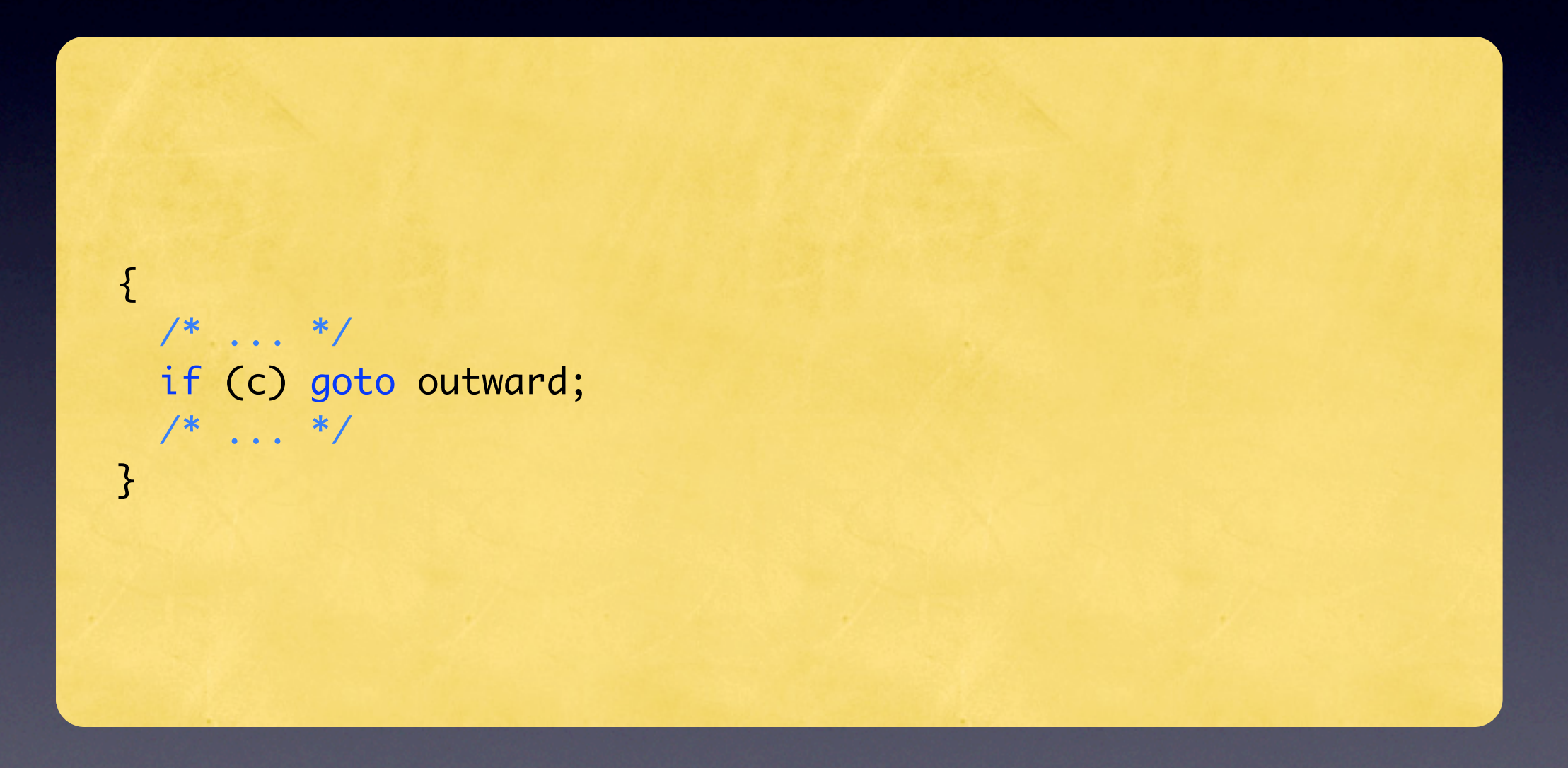

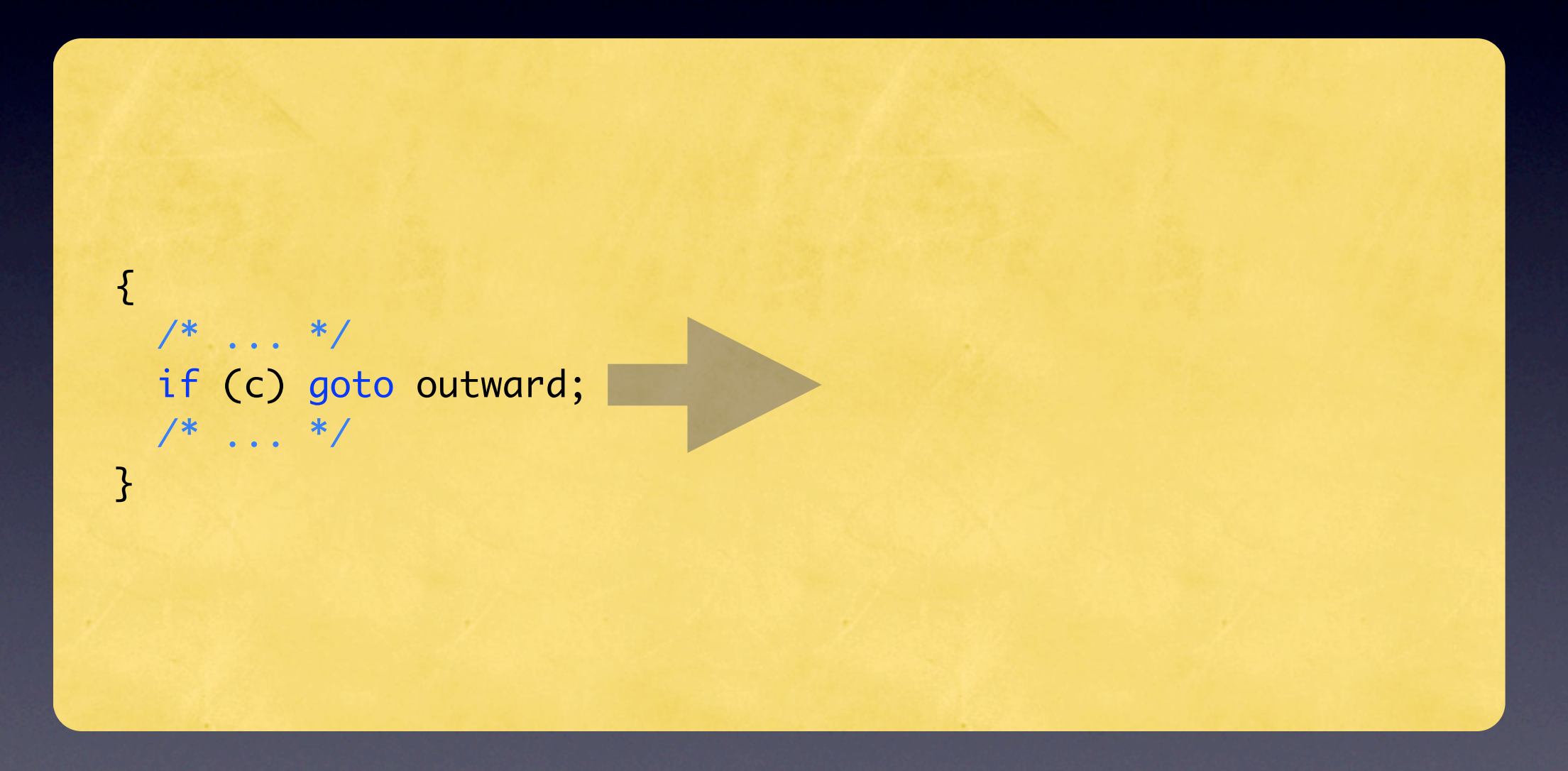

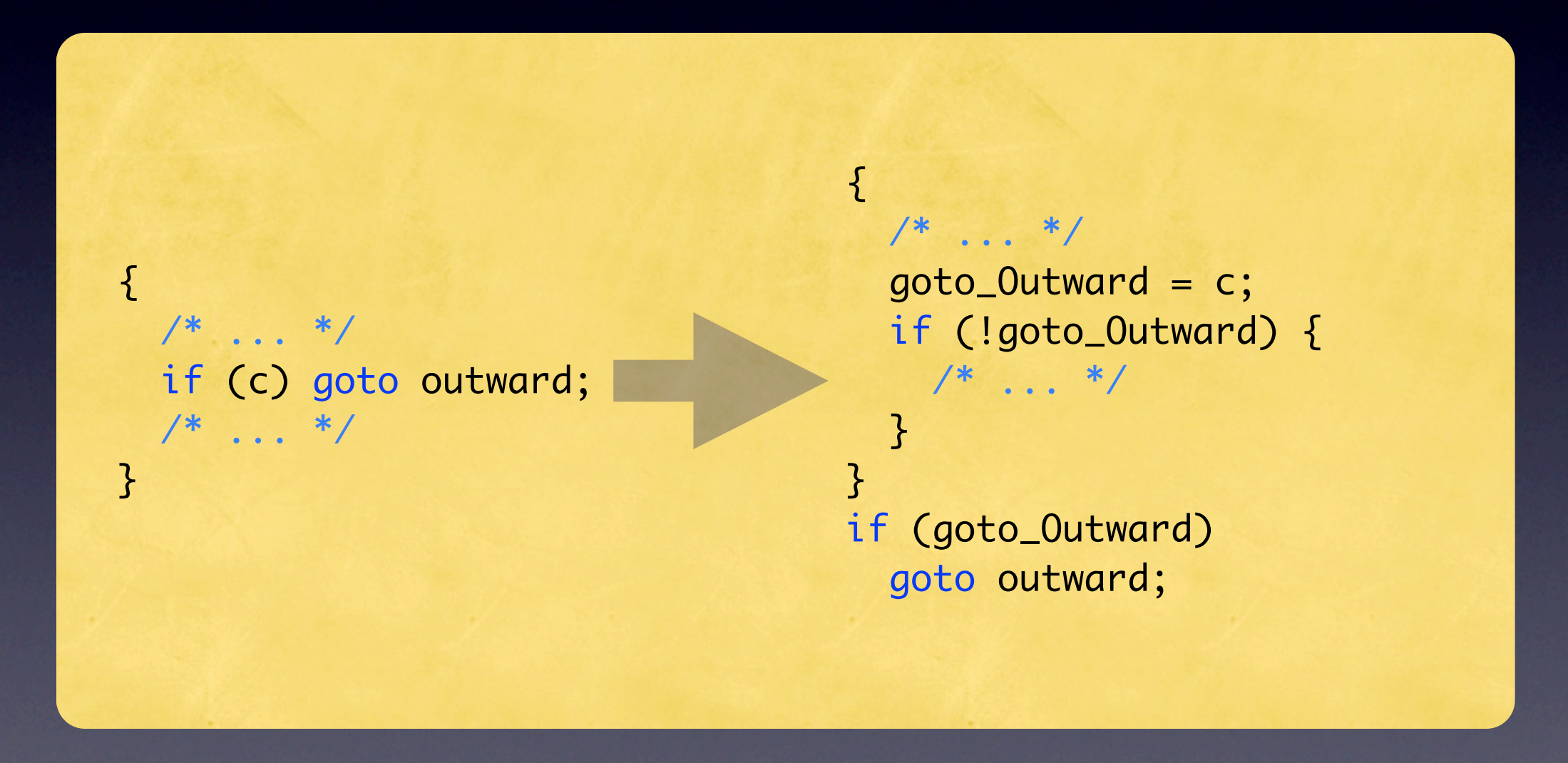

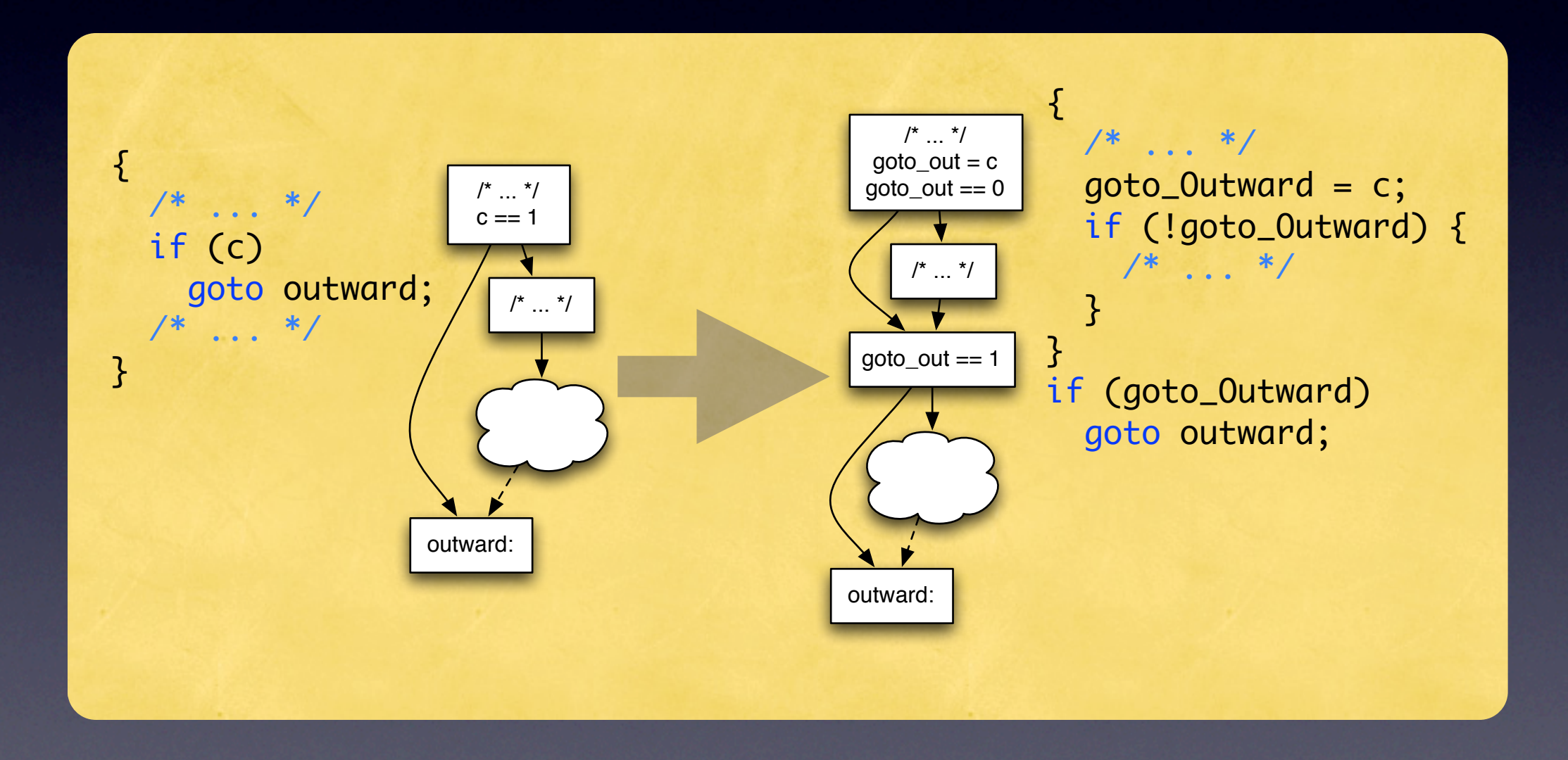
### Auswärtsbewegungen While

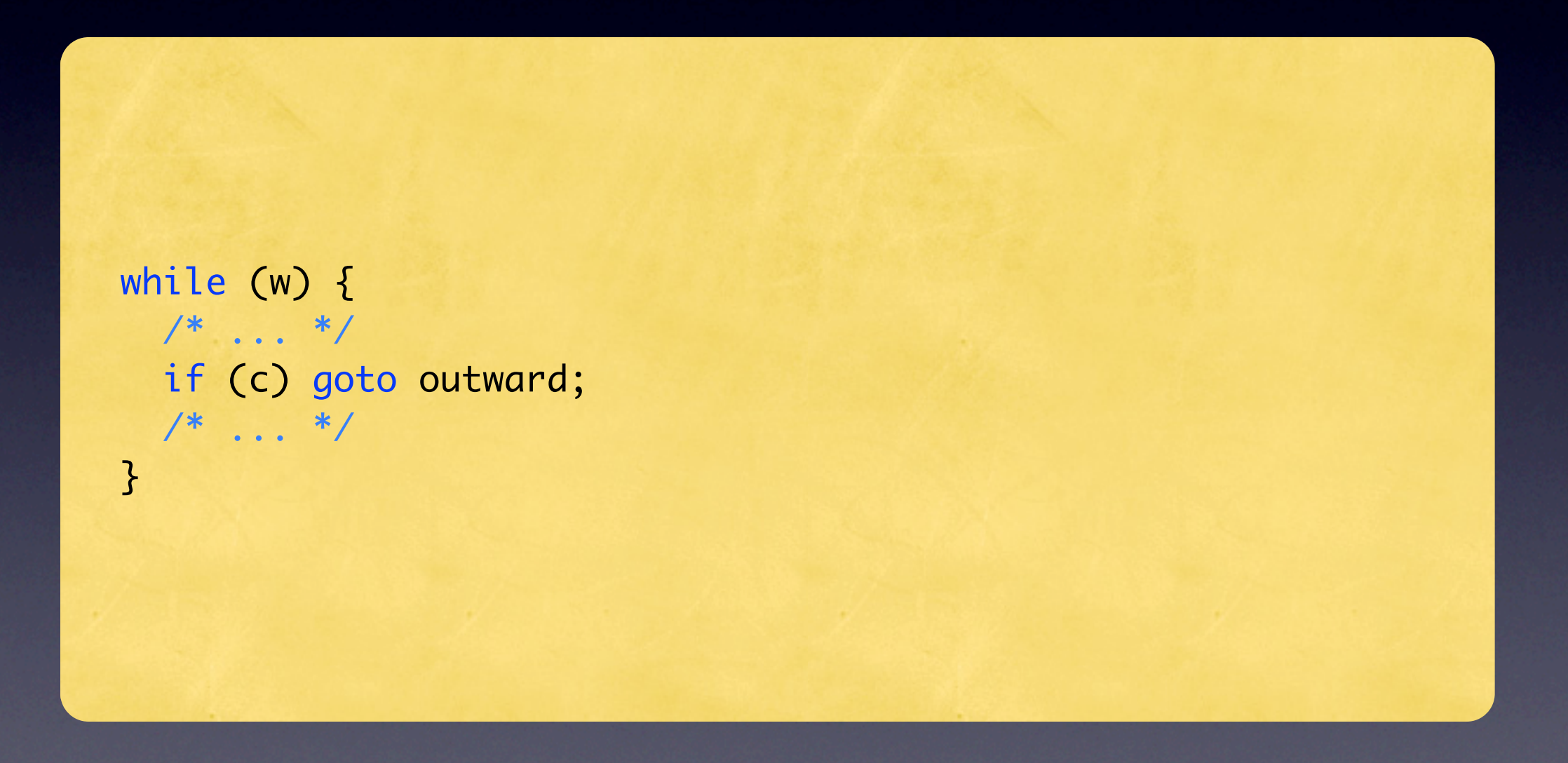

## Auswärtsbewegungen While

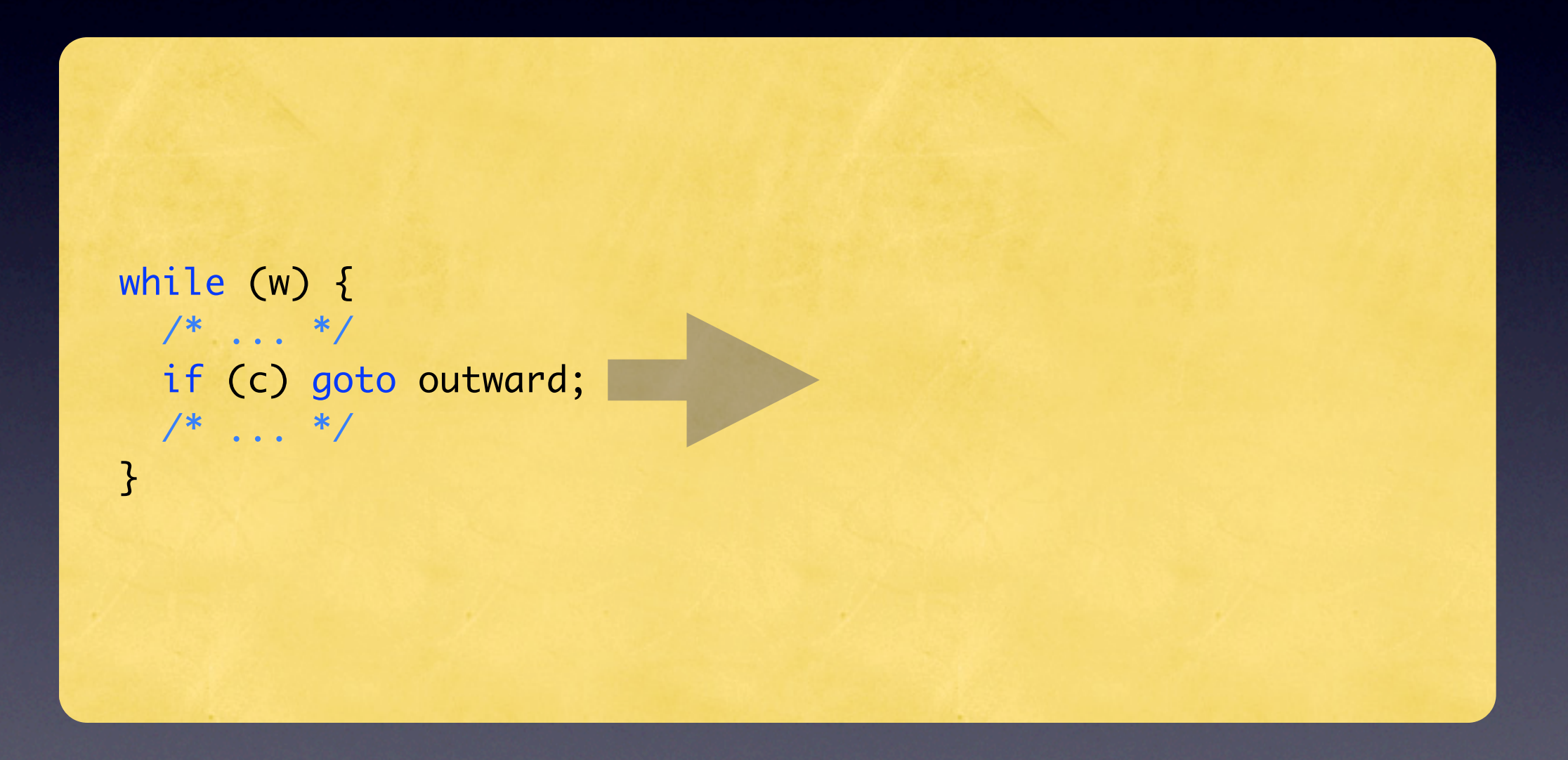

# Auswärtsbewegungen While

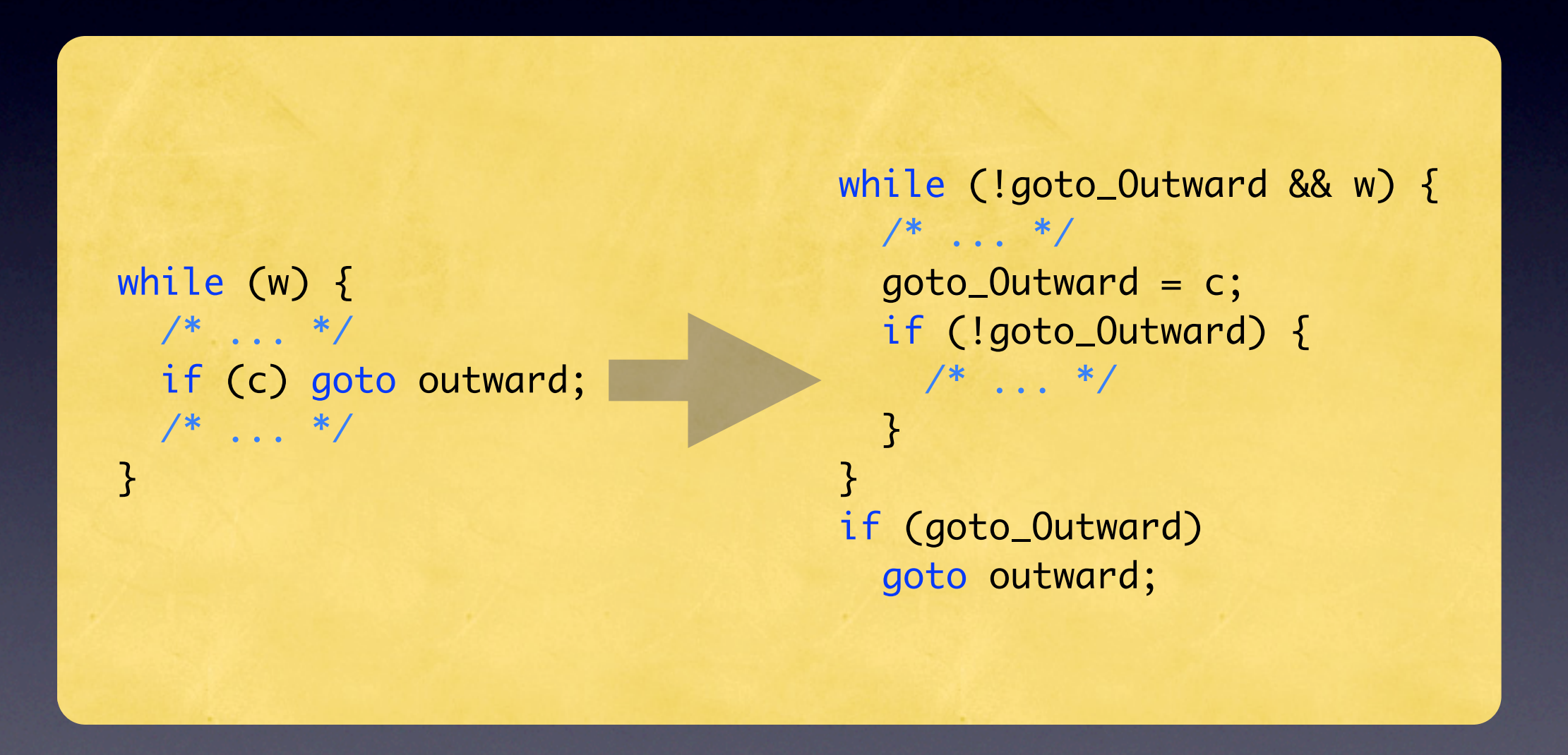

# Auswärtsbewegungen Dowhile

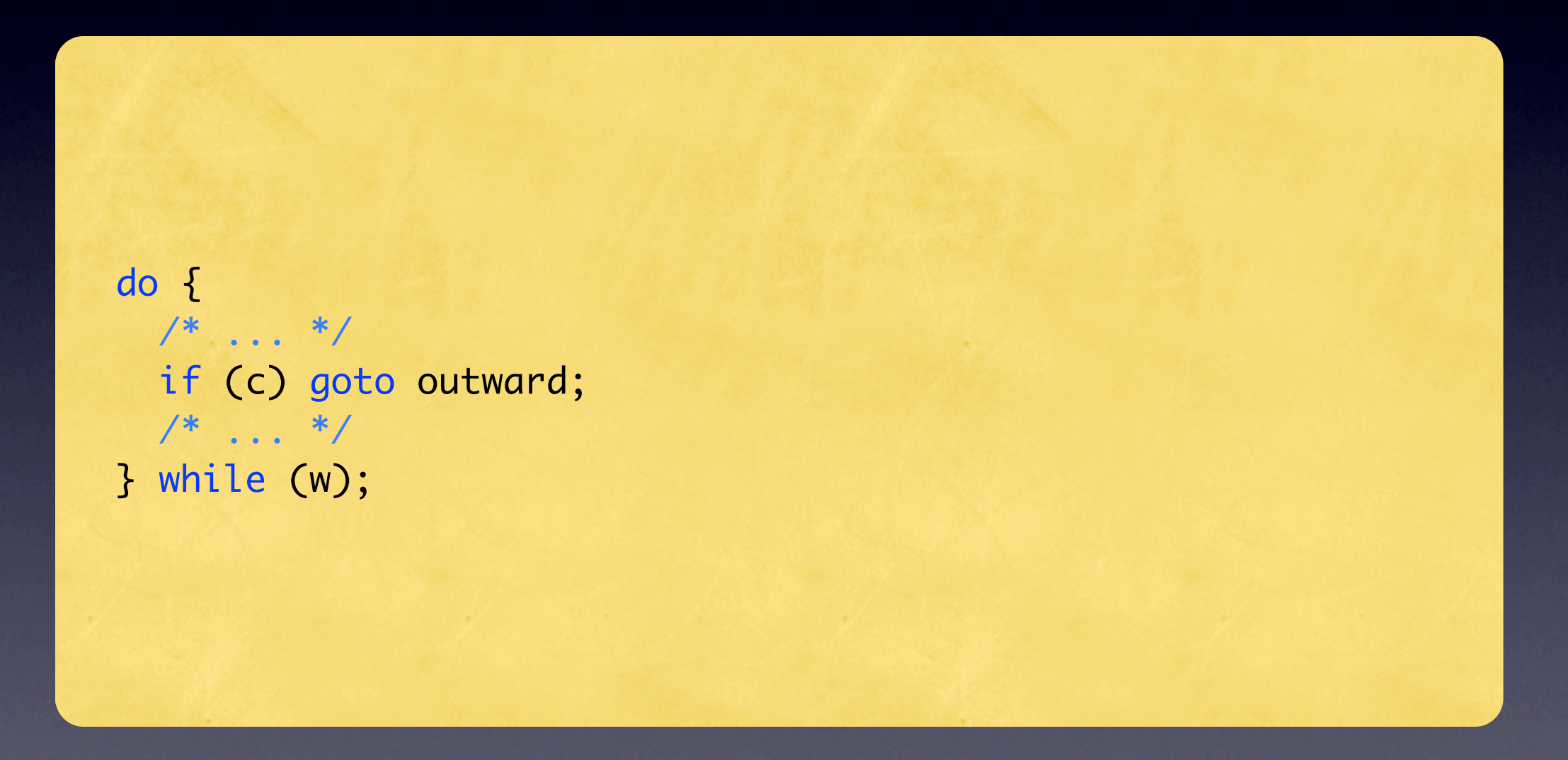

# Auswärtsbewegungen Dowhile

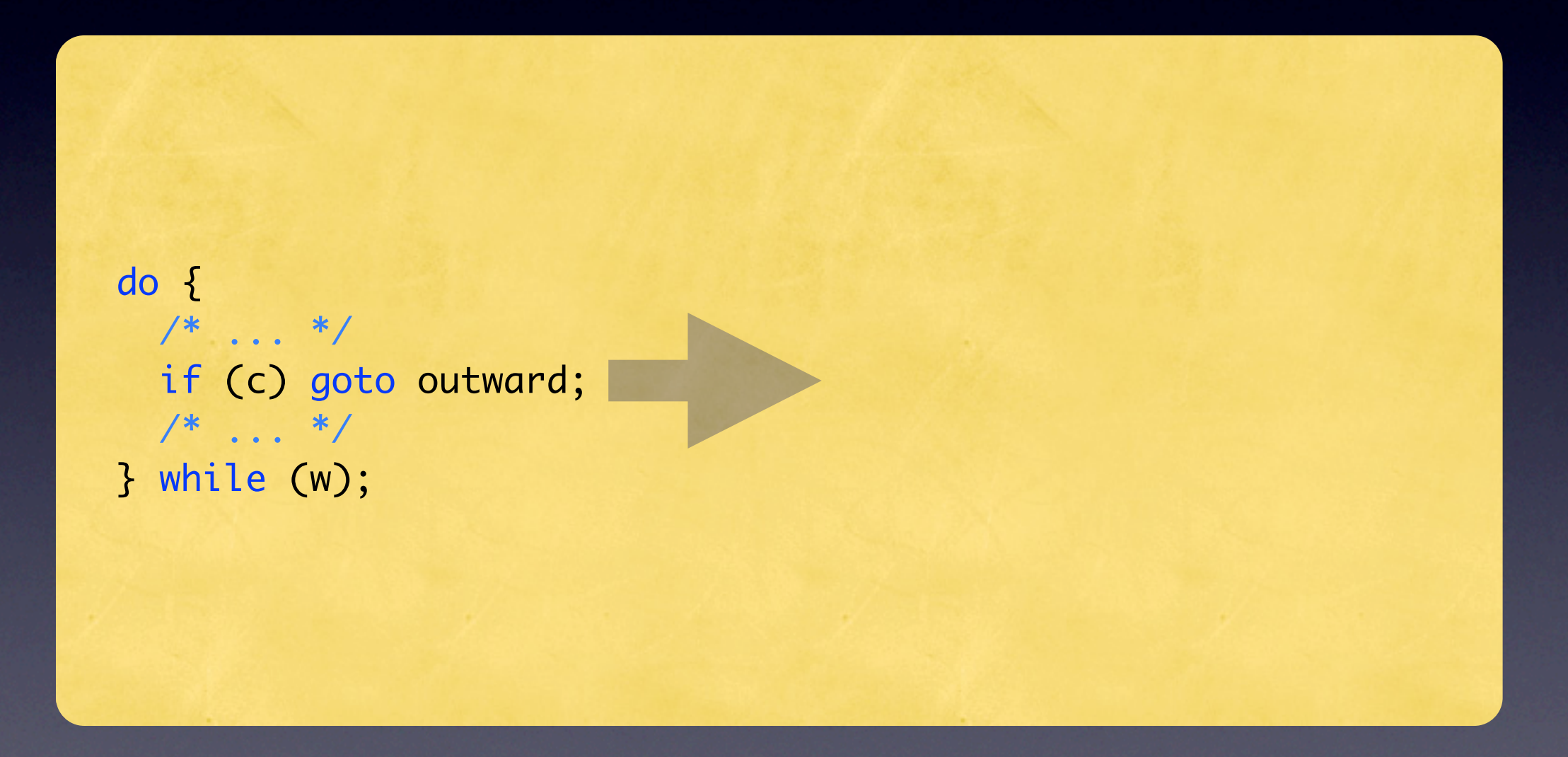

# Auswärtsbewegungen Dowhile

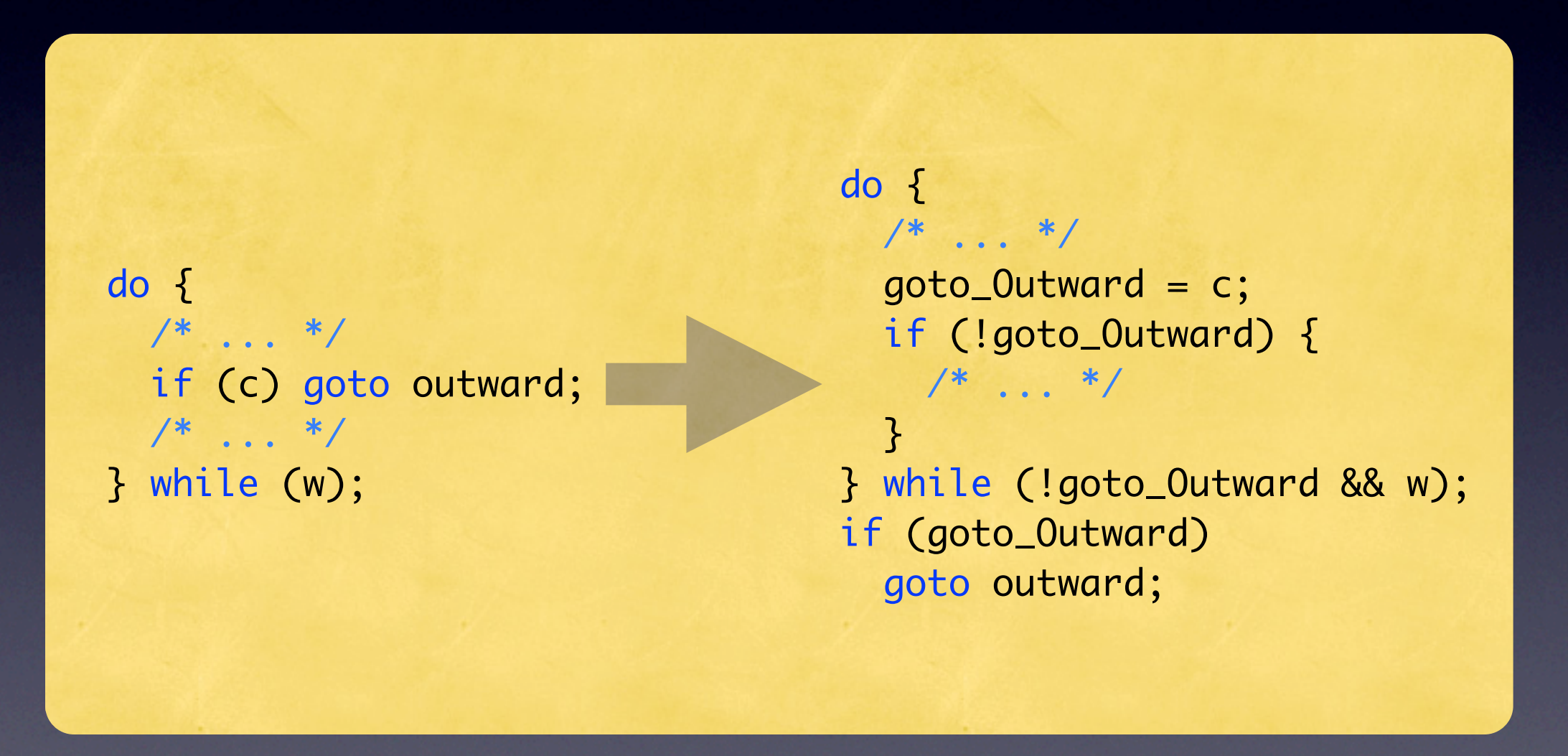

#### Auswärtsbewegungen For

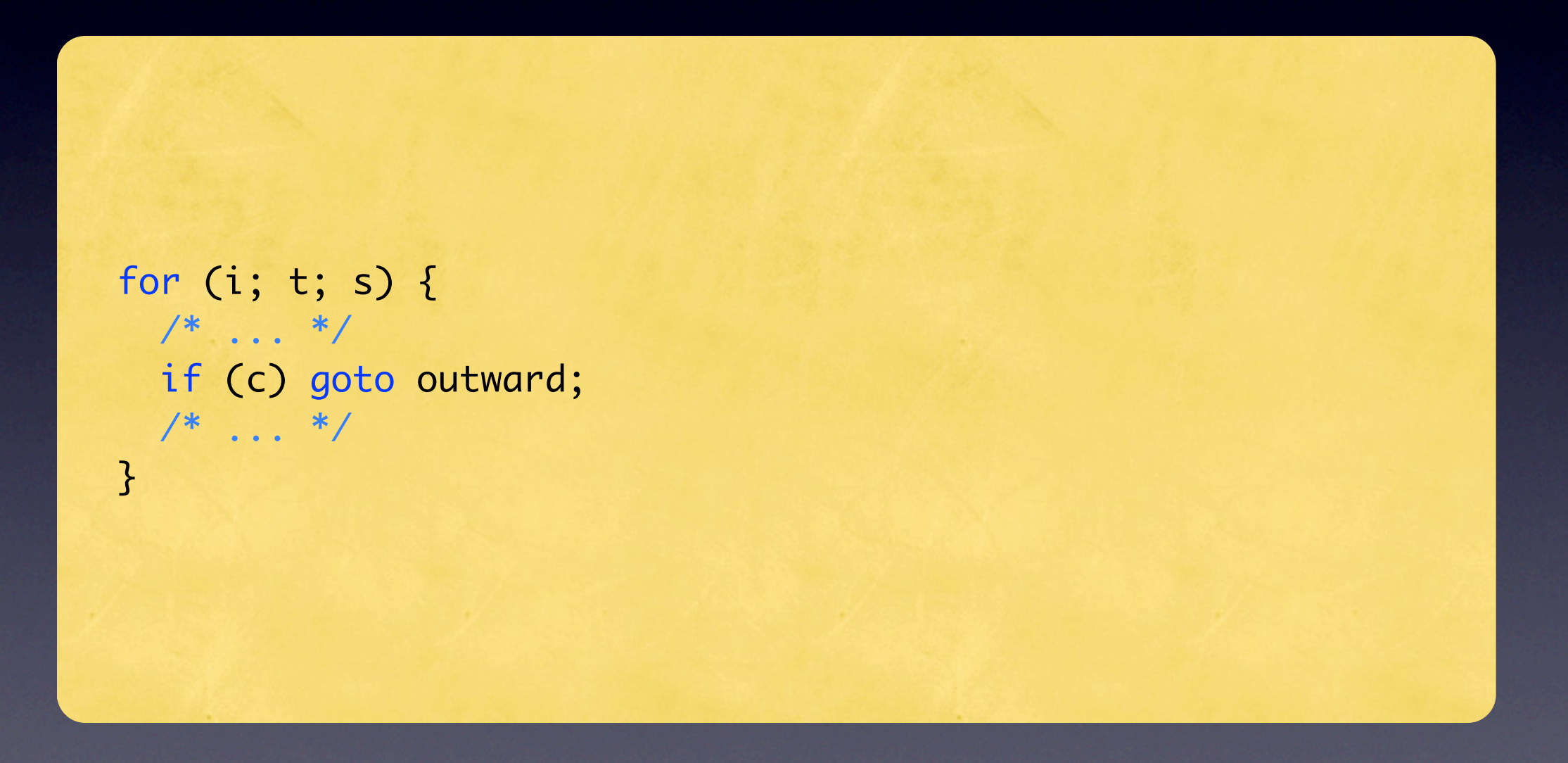

#### Auswärtsbewegungen For

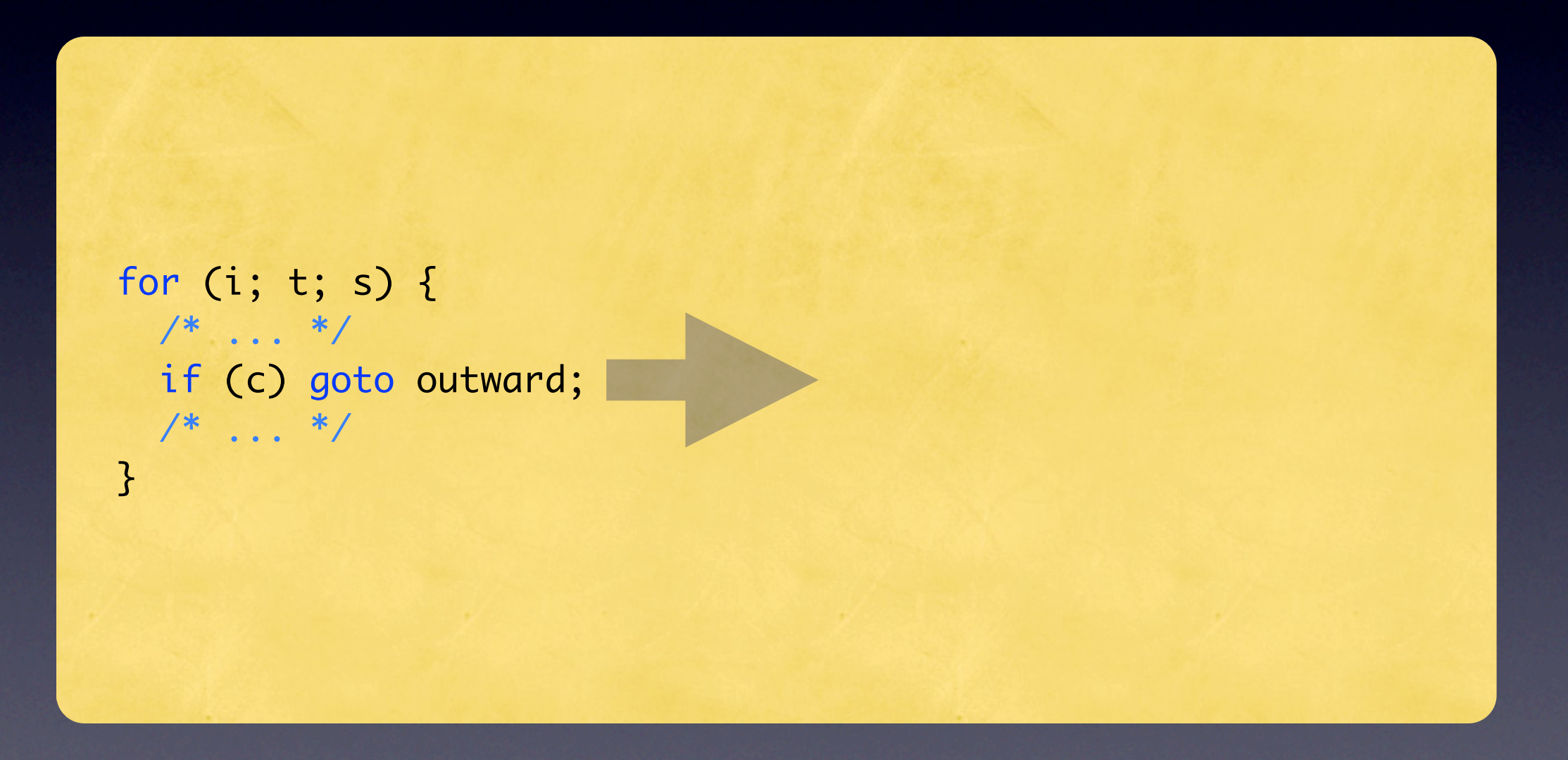

#### Auswärtsbewegungen For

```
for (i; t; s) {
 /* ... */
  if (c) goto outward;
 /* \dots */}
                                    for (i; !goto_Outward && t;) {
                                      /* \ldots */ goto_Outward = c;
                                       if (!goto_Outward) {
                                        /* ... */
                                         s
                                       }
                                    }
                                    if (goto_Outward)
                                       goto outward;
```
#### Auswärtsbewegungen Switch

switch (/\* ... \*/) {  $/* \dots */$ case Y:  $/* \dots */$ if (c) goto outward;  $/* \dots */$ break;  $/* \dots */$  $\overline{\mathbf{3}}$ 

#### Auswärtsbewegungen Switch

switch (/\* ... \*/) {  $/* \dots */$ case Y:  $/* \dots */$ if (c) goto outward;  $/* \ldots */$ break;  $/* \dots */$  $\mathcal{E}$ 

# Auswärtsbewegungen

Switch

```
switch (/* ... */) {
/* \t . . . */case Y:
 /* \ldots */ if (c) goto outward;
 /* \t .. . */ break;
 /* \ldots */}
```

```
switch (/* ... */) {
/* \t . . . */case Y:
/* \dots */ goto_Outward = c;
   if (!goto_Outward) {
   /* \ldots */ }
   break;
  /* ... */
}
if (goto_Outward)
   goto outward;
```
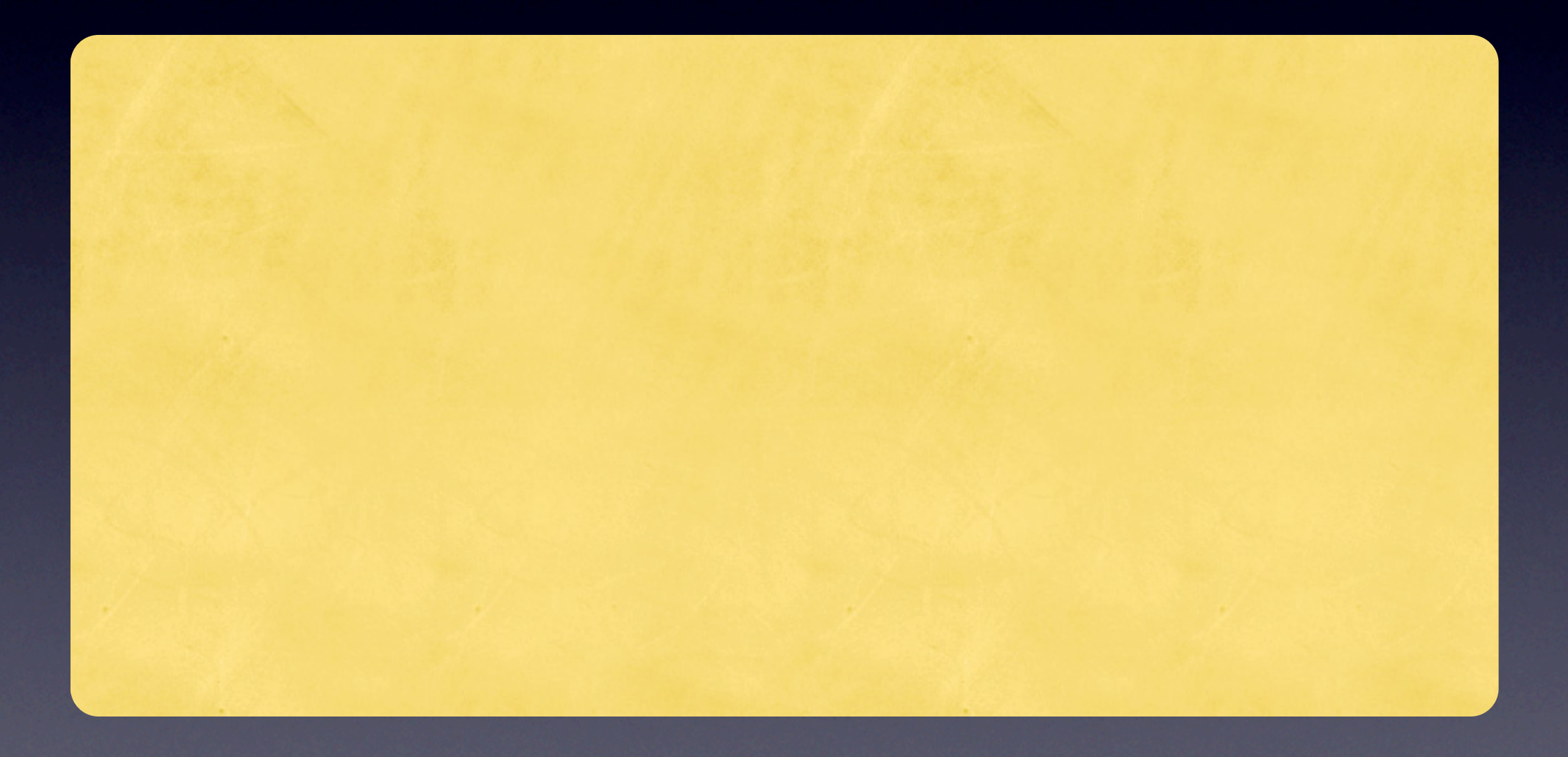

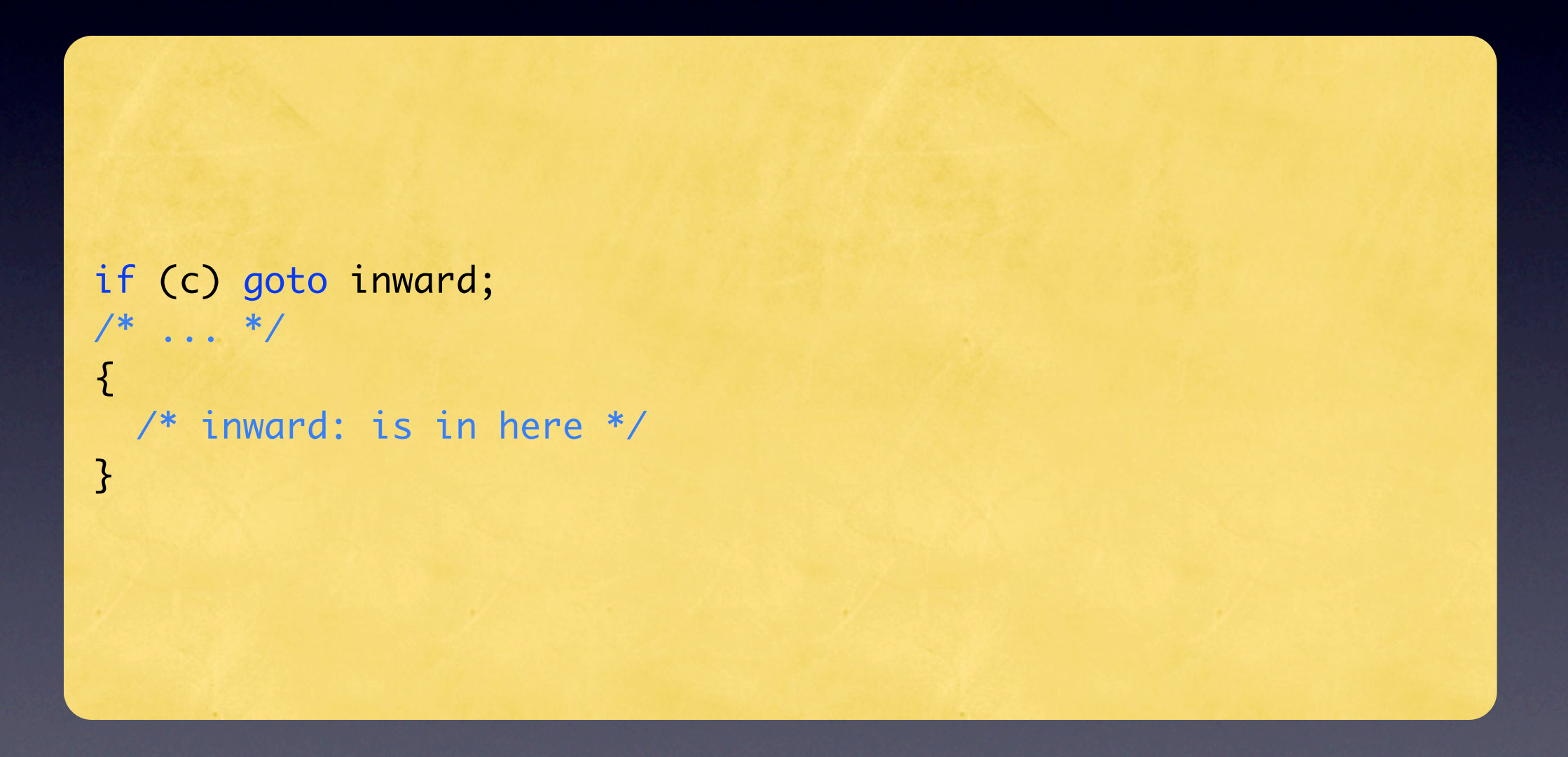

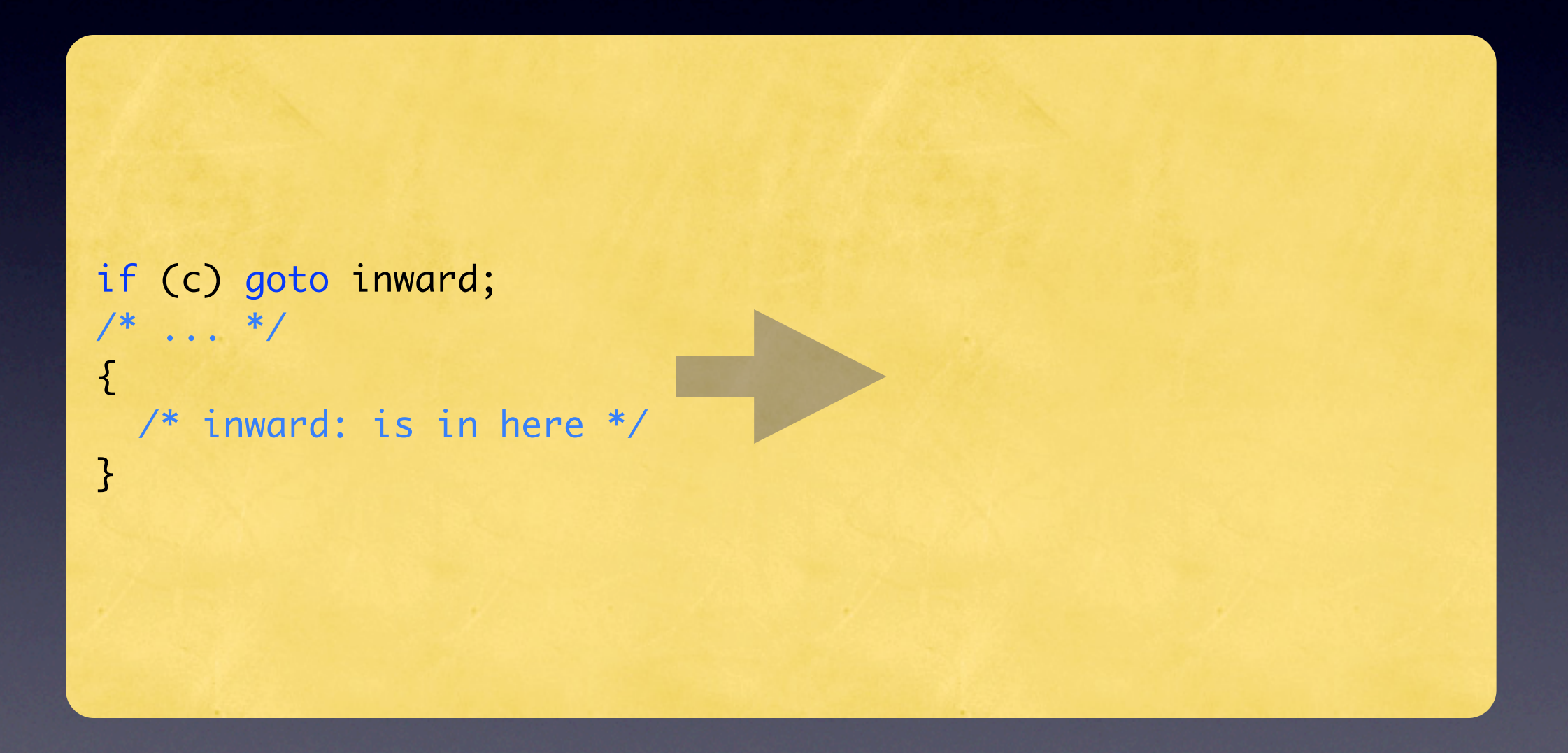

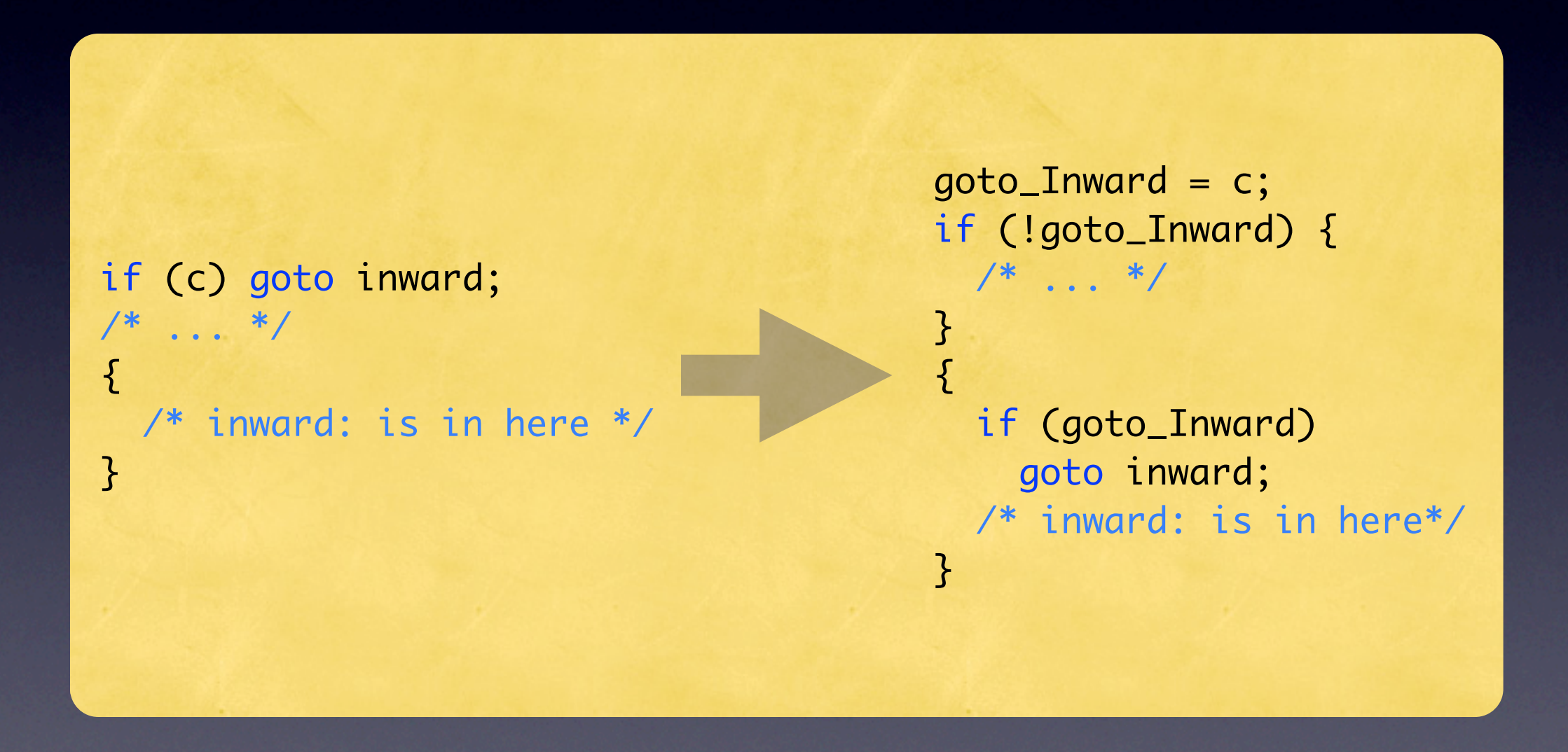

# Einwärtsbewegungen Block

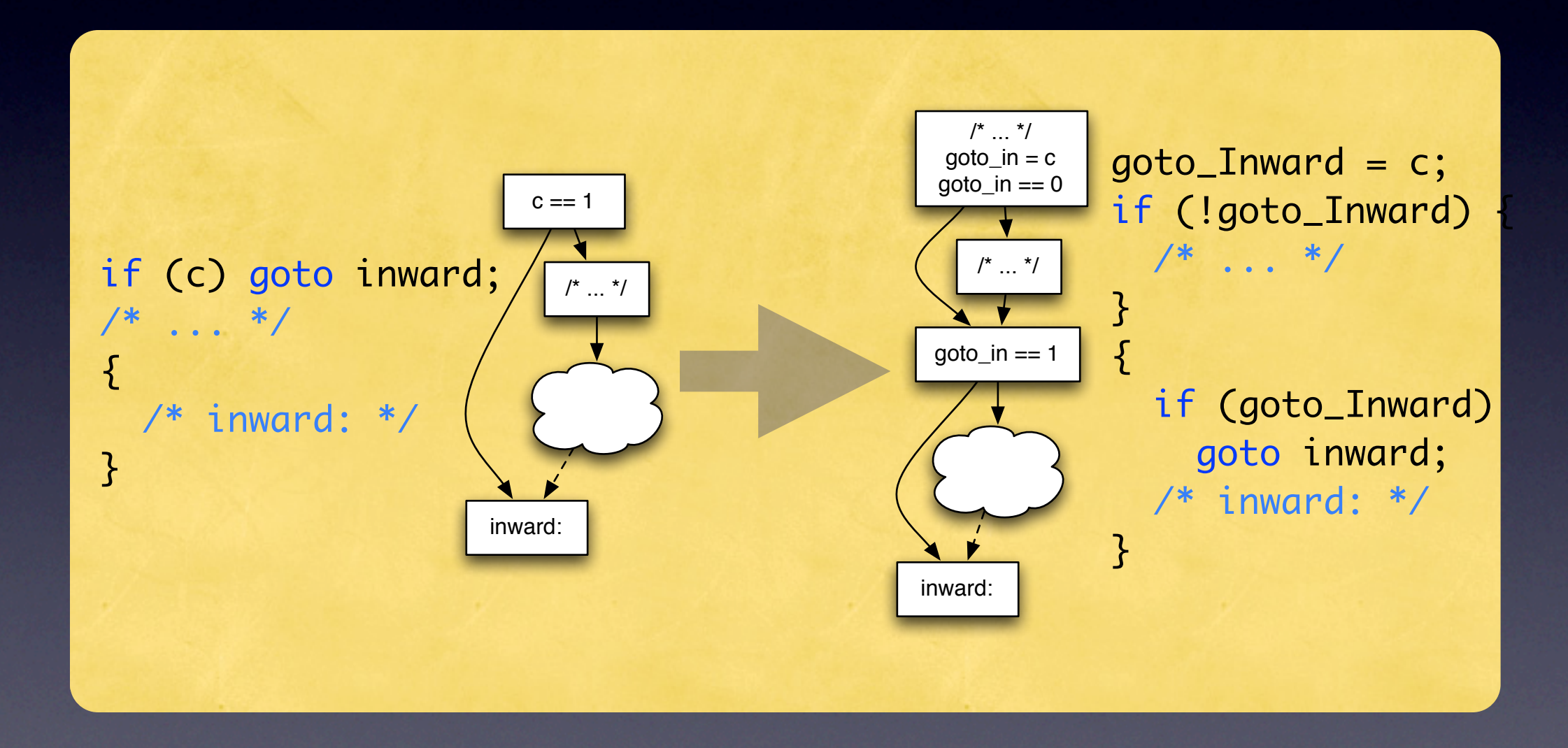

### Einwärtsbewegungen While

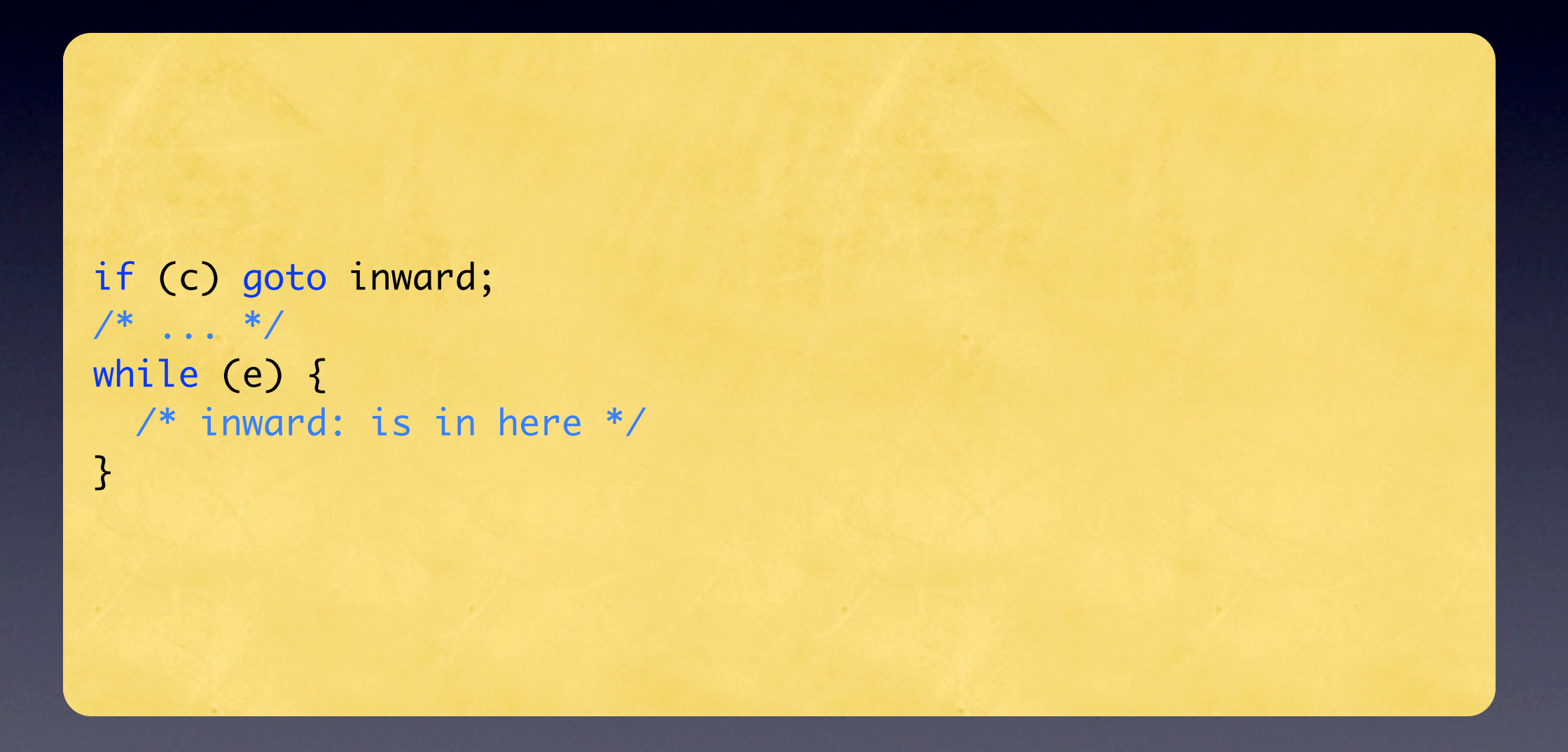

### Einwärtsbewegungen While

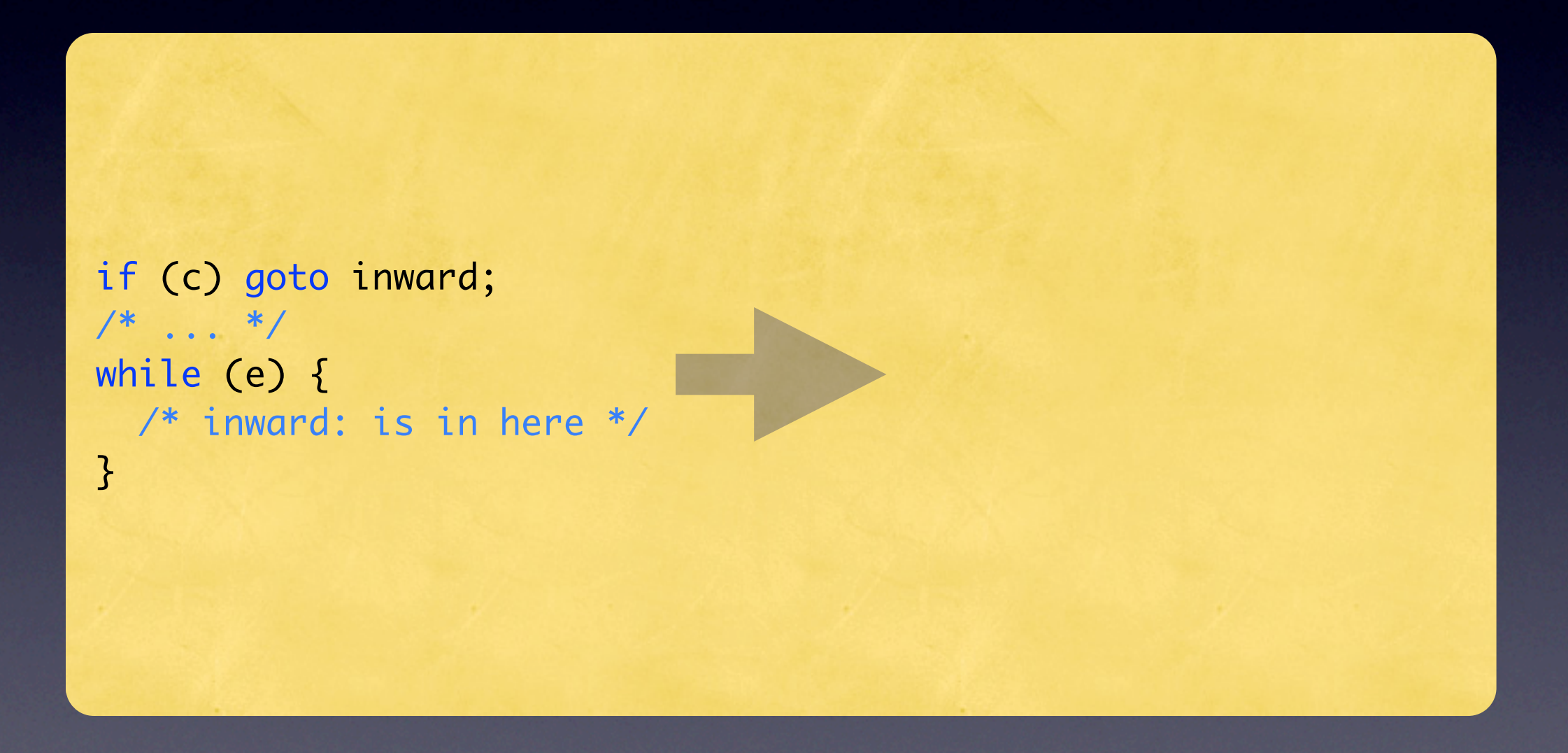

### Einwärtsbewegungen While

```
if (c) goto inward;
/* \dots */while (e) {
   /* inward: is in here */
}
                                          goto_Inward = c;
                                          if (!goto_Inward) {
                                            /* \t . . . */}
                                          while (goto_Inward II e) {
                                             if (goto_Inward)
                                               goto inward;
                                             /* inward: is in here*/
                                          }
```
# Einwärtsbewegungen If

```
if (c) goto inward;
/* \t . . . */if (e) {
   /* inward: is in here */
}
                                          goto_Inward = c;
                                          if (!goto_Inward) {
                                            /* \t .. . */}
                                          if (goto_Inward || e) {
                                              if (goto_Inward)
                                                goto inward;
                                             /* inward: is in here*/
                                           }
```
### Einwärtsbewegungen **Else**

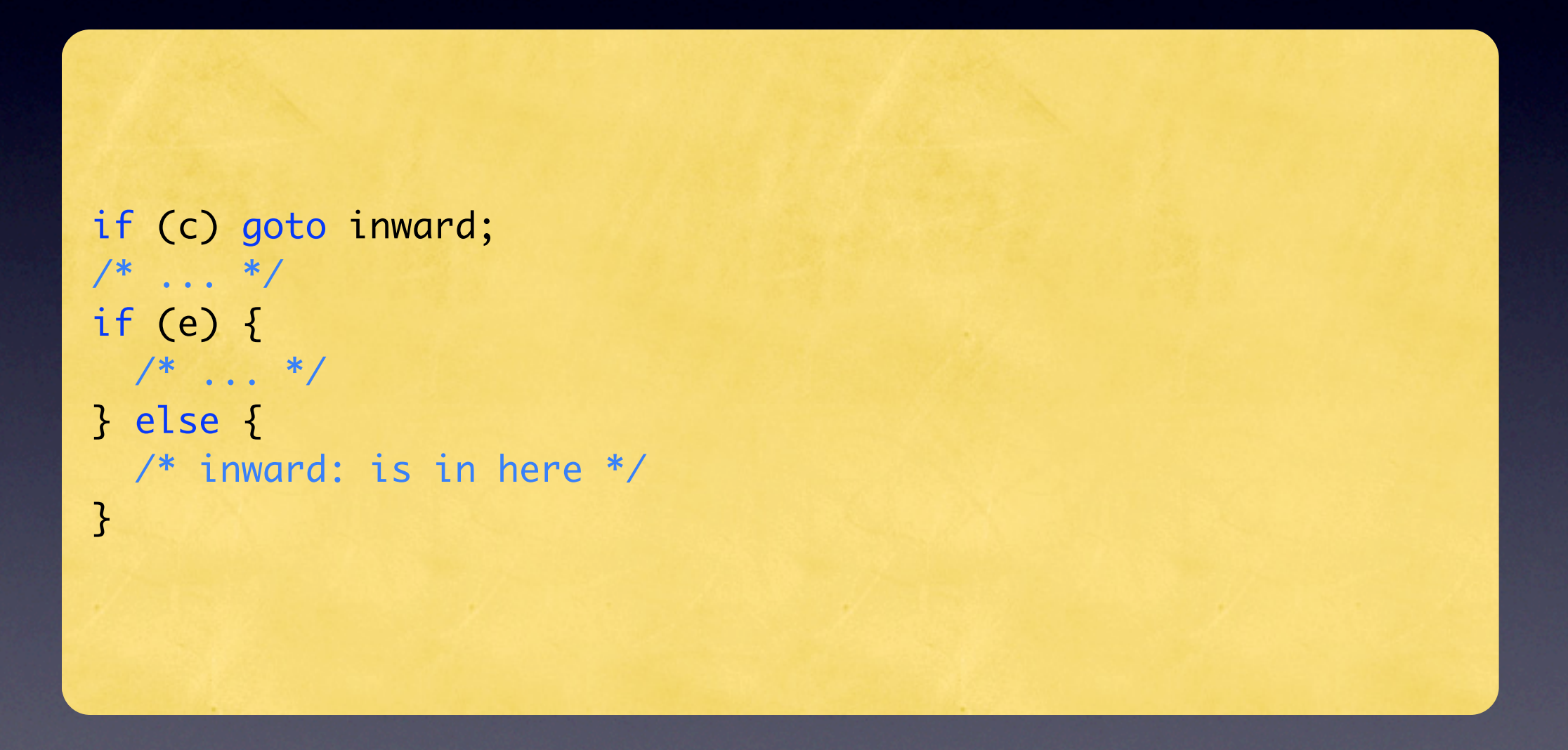

### Einwärtsbewegungen **Else**

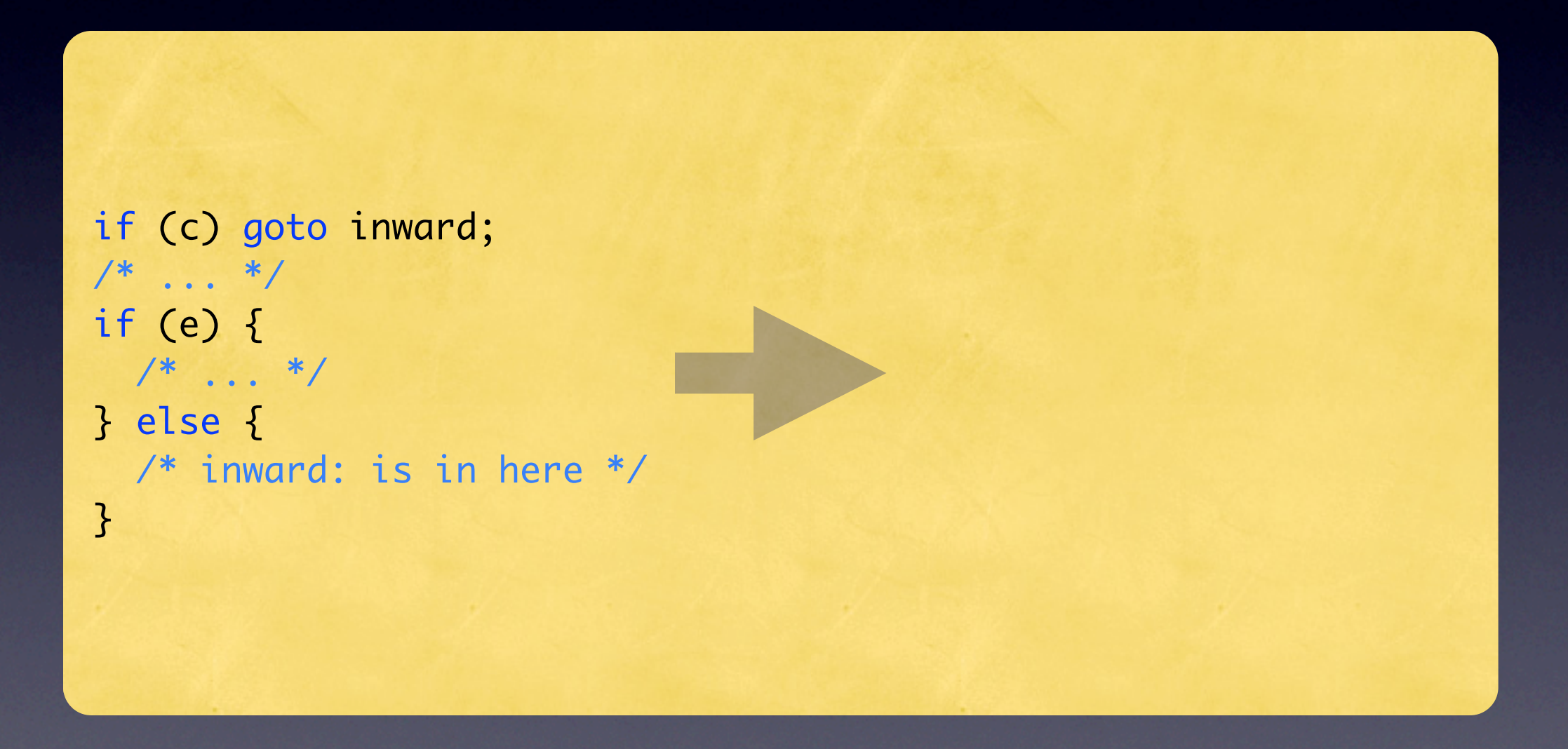

#### Einwärtsbewegungen Else

```
if (c) goto inward;
/* \t . . . */if (e) {
 /* \dots */} else {
   /* inward: is in here */
}
```

```
goto_Inward = c;
if (!goto_Inward) {
 /* \dots */}
if (!goto_Inward && e) {
 /* \t . . . */} else {
   if (goto_Inward)
     goto inward;
  /* inward: is in here*/
}
```
#### Einwärtsbewegungen For

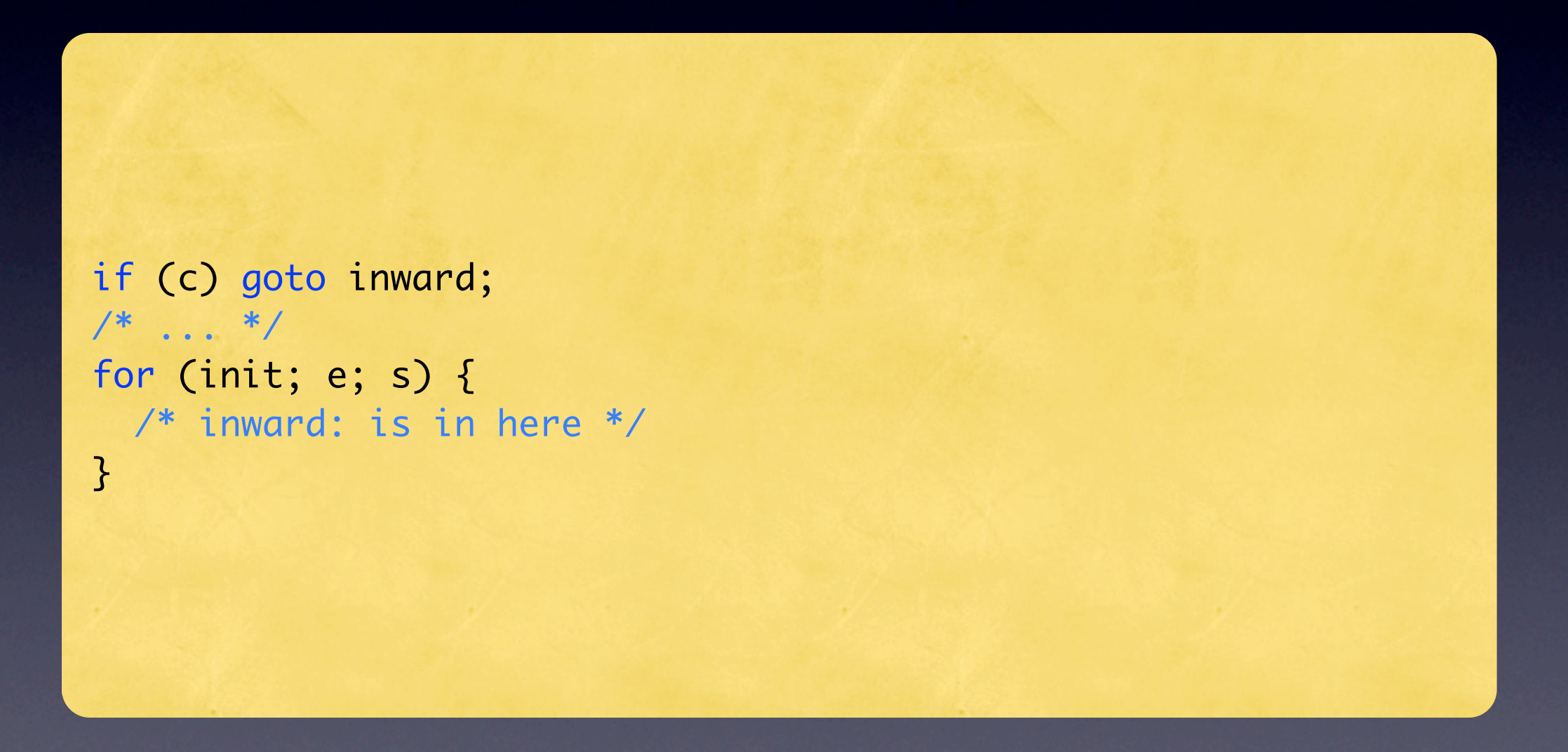

#### Einwärtsbewegungen For

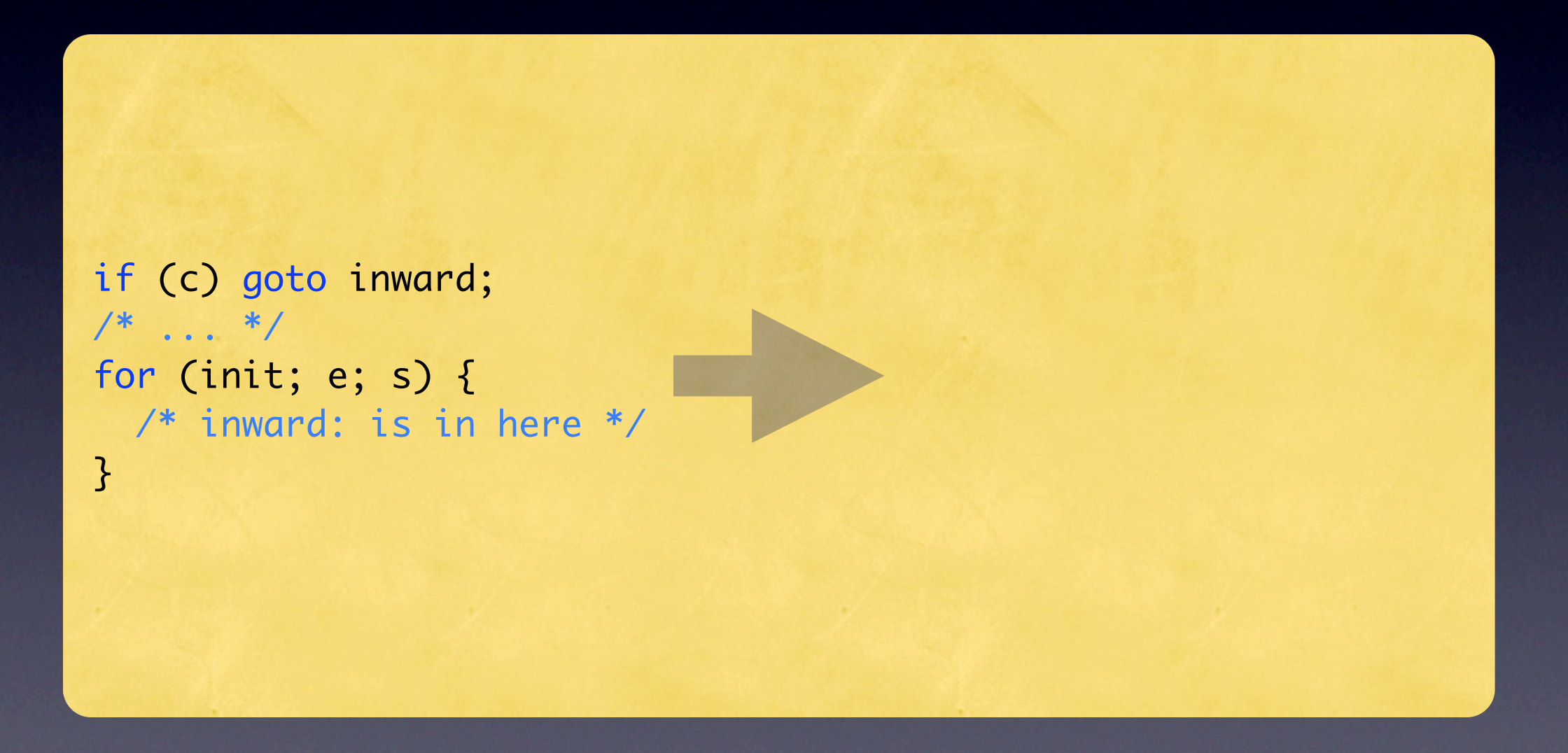

#### Einwärtsbewegungen For

```
if (c) goto inward;
/* \dots */for (init; e; s) {
   /* inward: is in here */
                                         goto_Inward = c;
                                         if (!goto_Inward) {
                                           /* ... */
                                            init;
                                         }
                                         for (;
                                               goto_Inward || e; s) {
                                            if (goto_Inward)
                                               goto inward;
                                            /* inward: is in here*/
                                         }
```
}

## Einwärtsbewegungen Switch

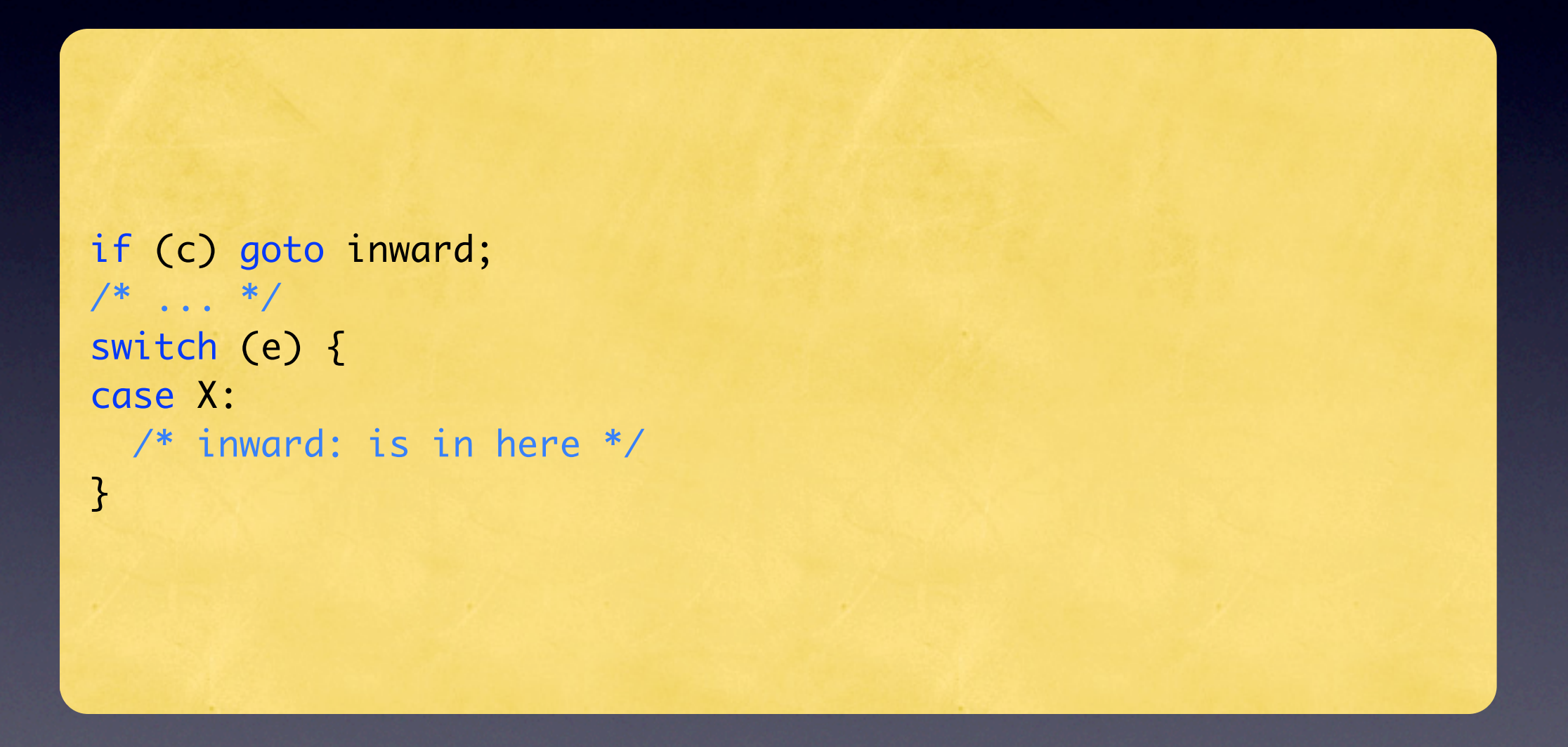

## Einwärtsbewegungen Switch

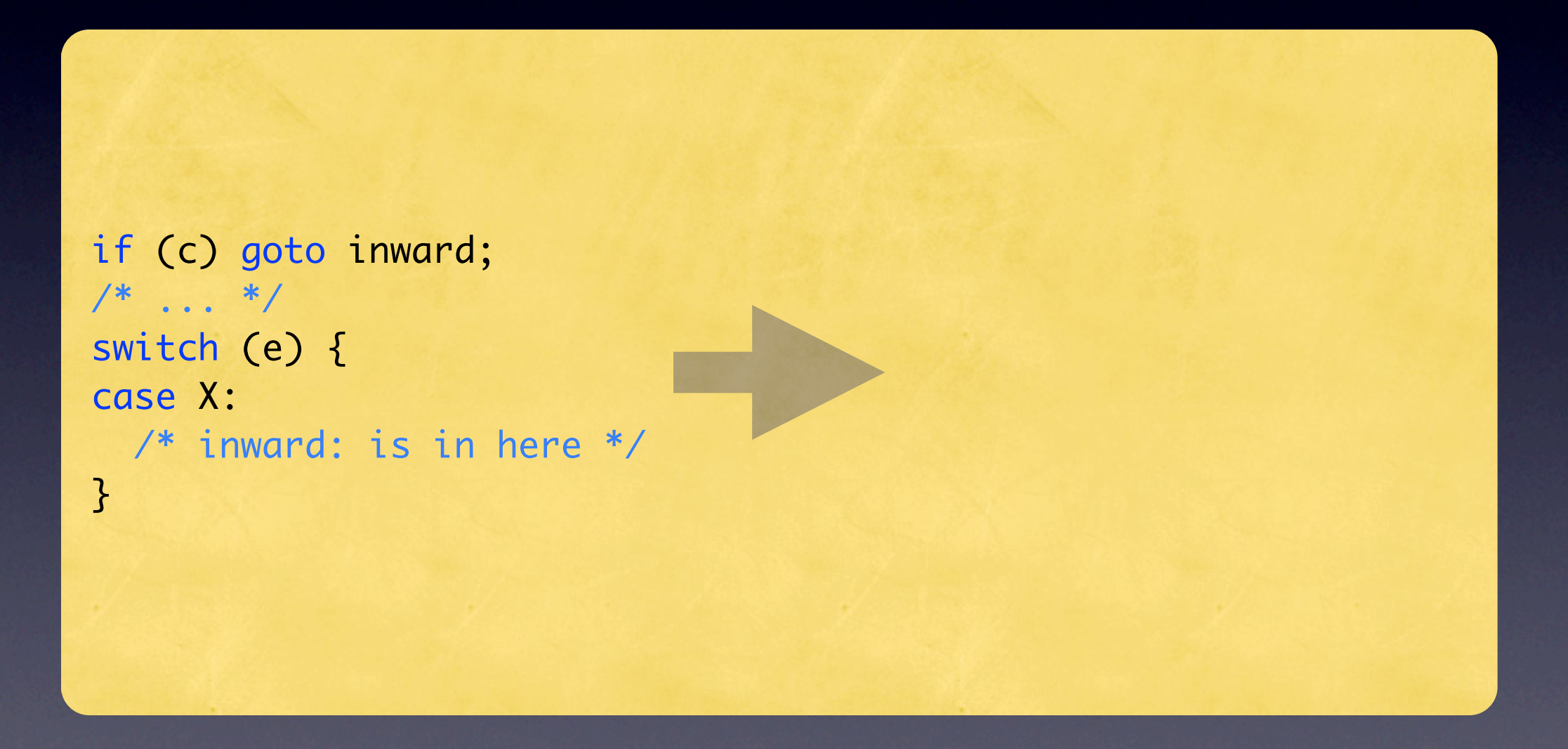

### Einwärtsbewegungen Switch

```
if (c) goto inward;
/* \t . . . */switch (e) {
case X:
   /* inward: is in here */
}
                                         goto_Inward = c;
                                         if (!goto_Inward) {
                                          /* \dots */tmp = e;} else {
                                           tmp = X;}
                                         switch (tmp) {
                                         case X:
                                            if (goto_Inward)
                                             goto inward;
                                            /* inward: is in here*/
                                         }
```
# Lifting

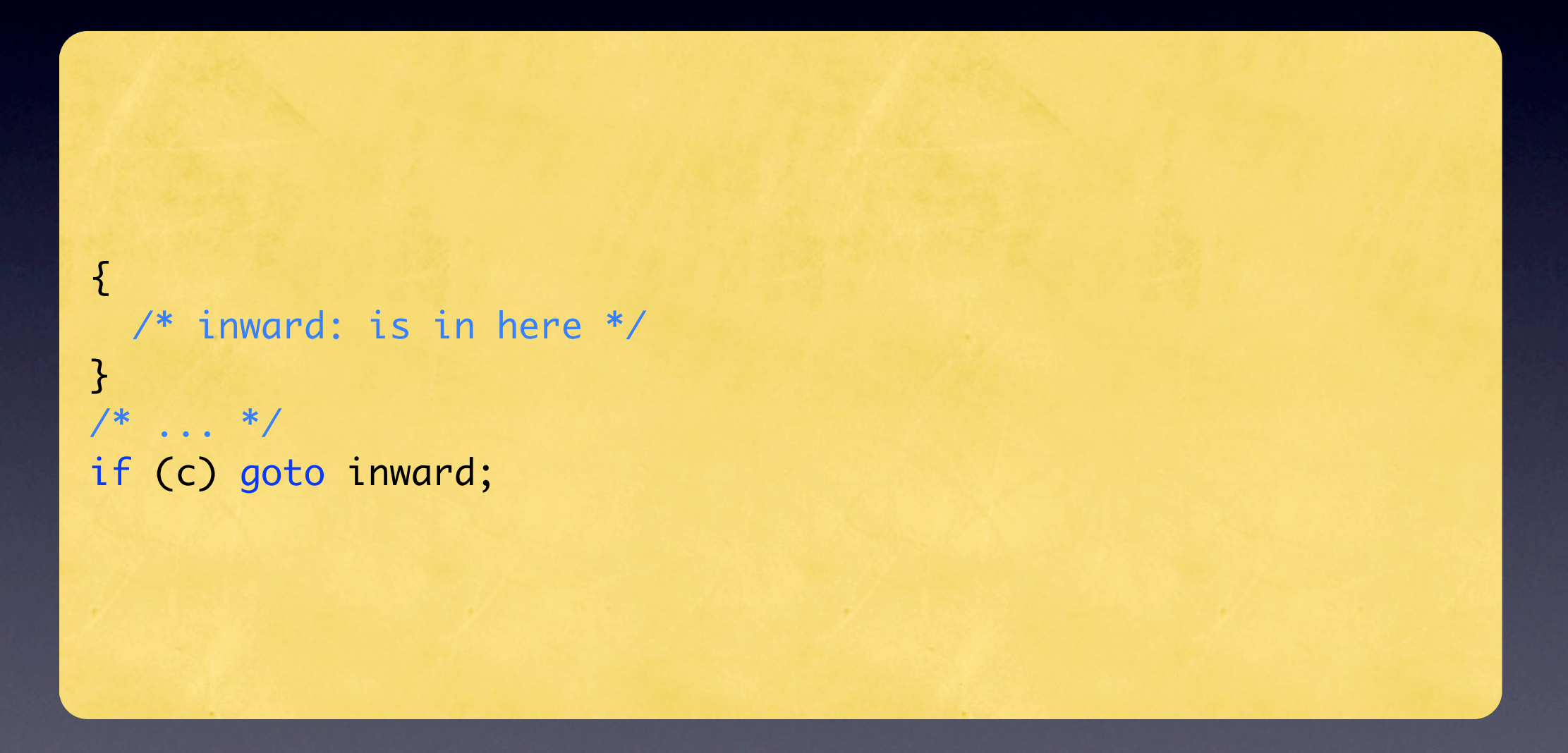

# Lifting

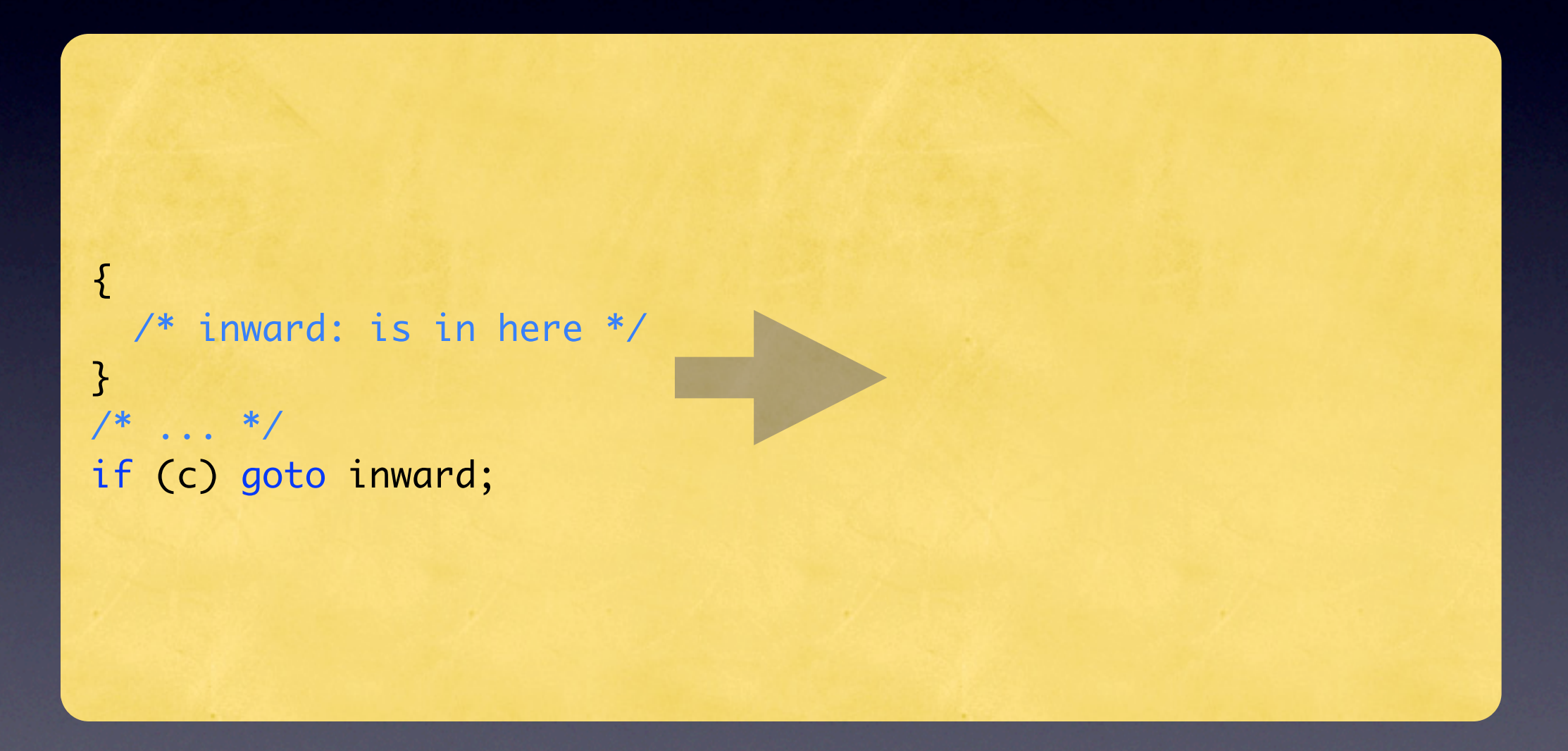

# Lifting

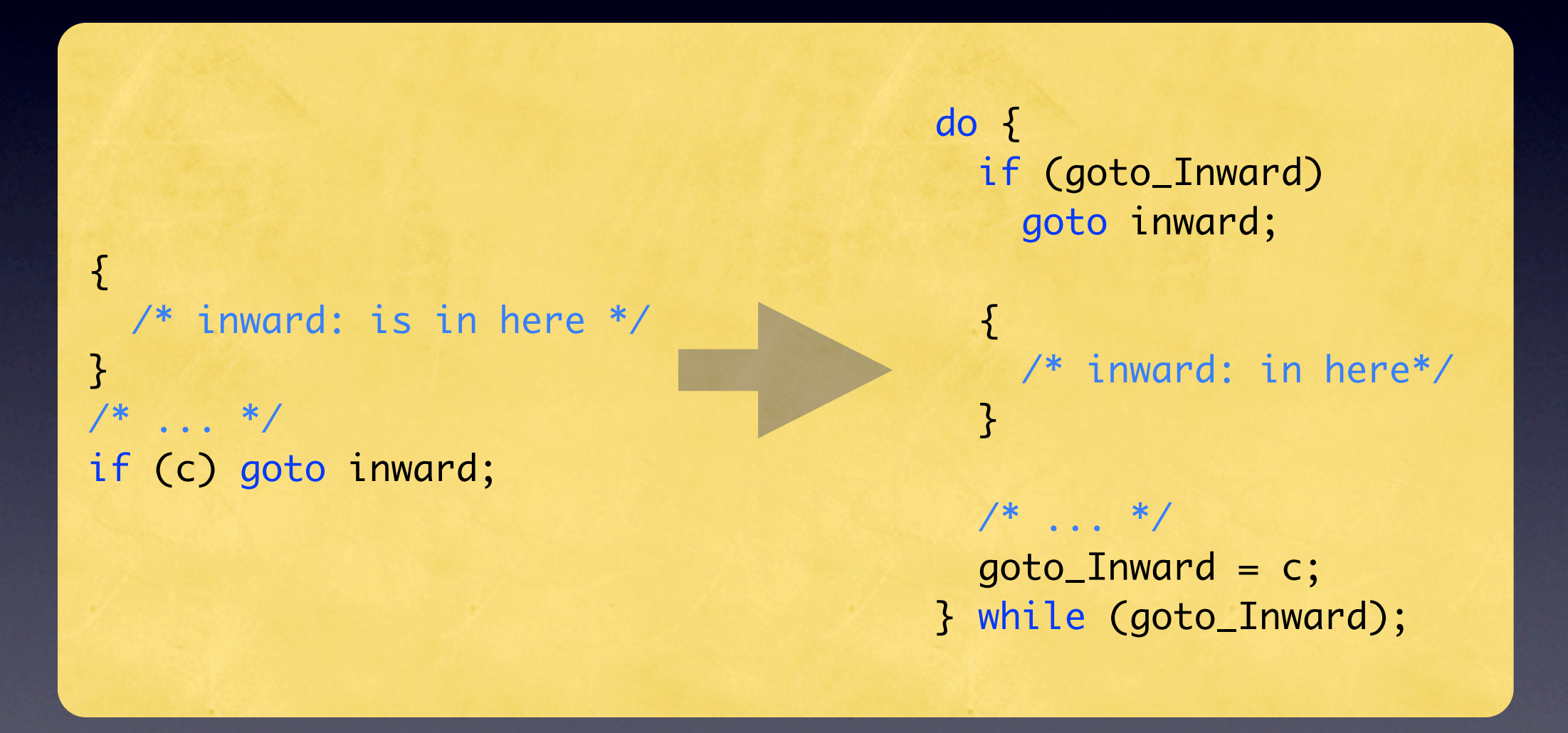
#### · Flags für Labels einführen

- Flags für Labels einführen
- Bei Labelpositionen auf 0 setzen

- Flags für Labels einführen
- Bei Labelpositionen auf 0 setzen
- Goto/Label-Paare nacheinander entfernen

# Main Loop

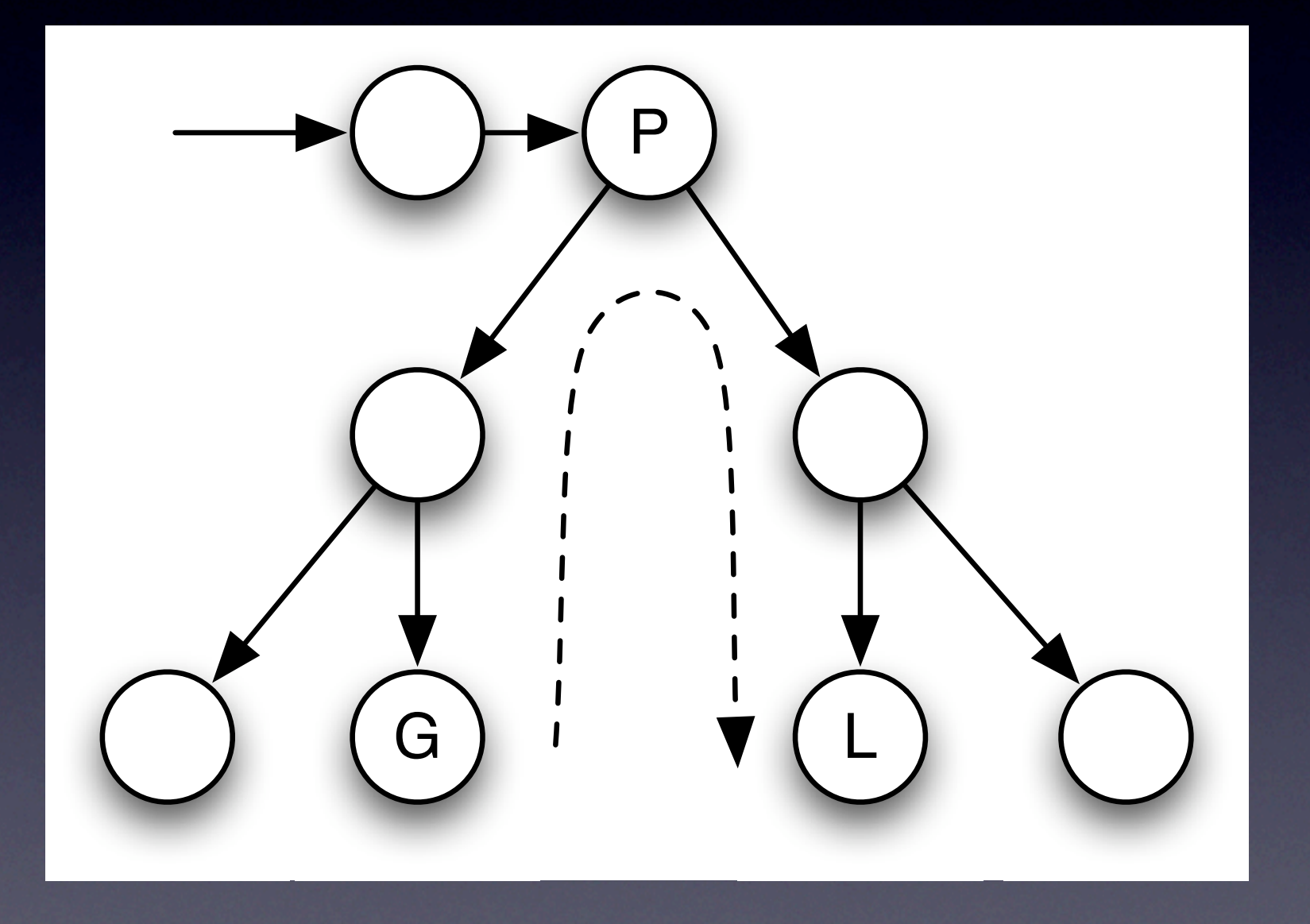

# Main Loop

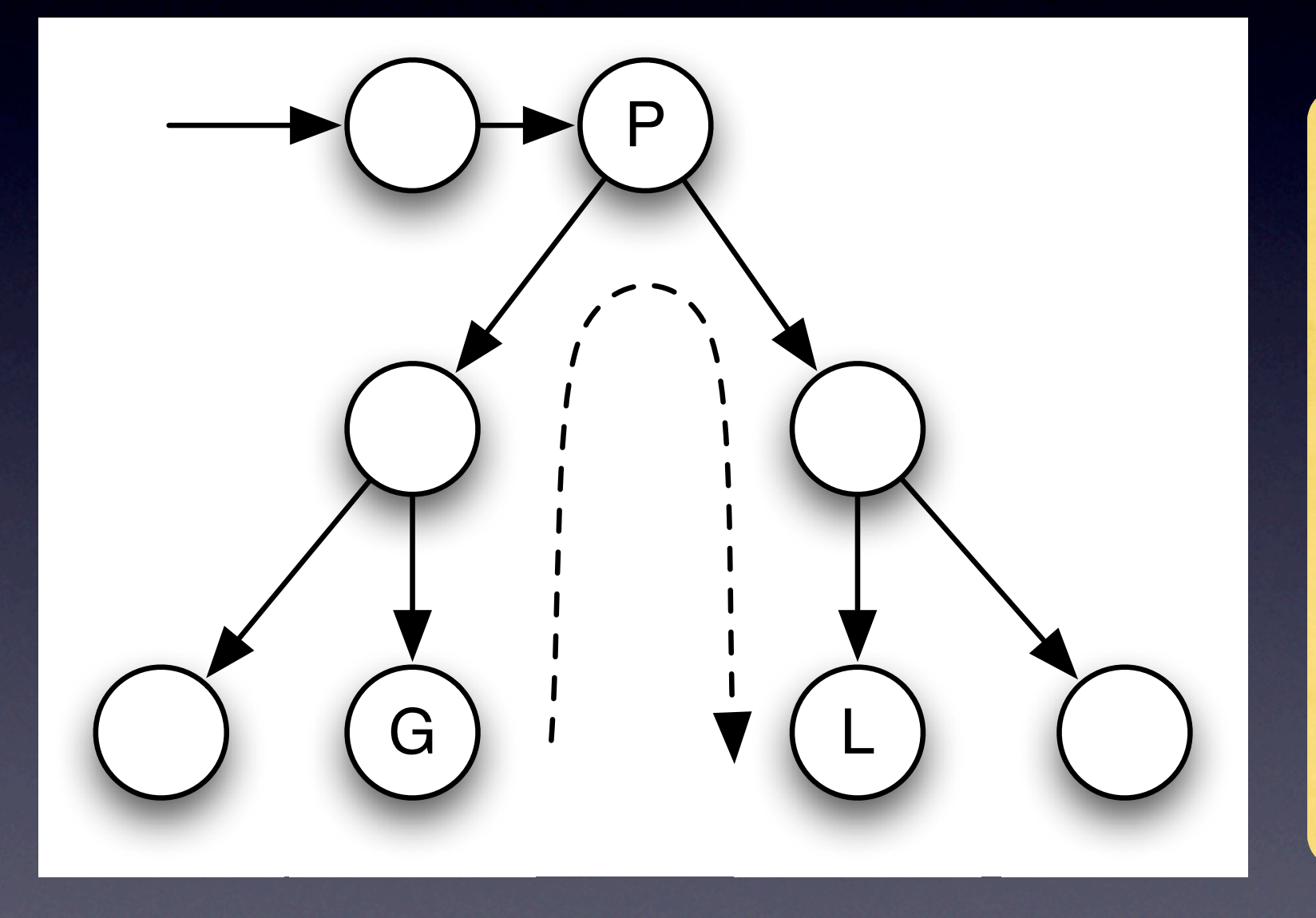

if (e) { goto label; } else { /\* label: is in here \*/ }

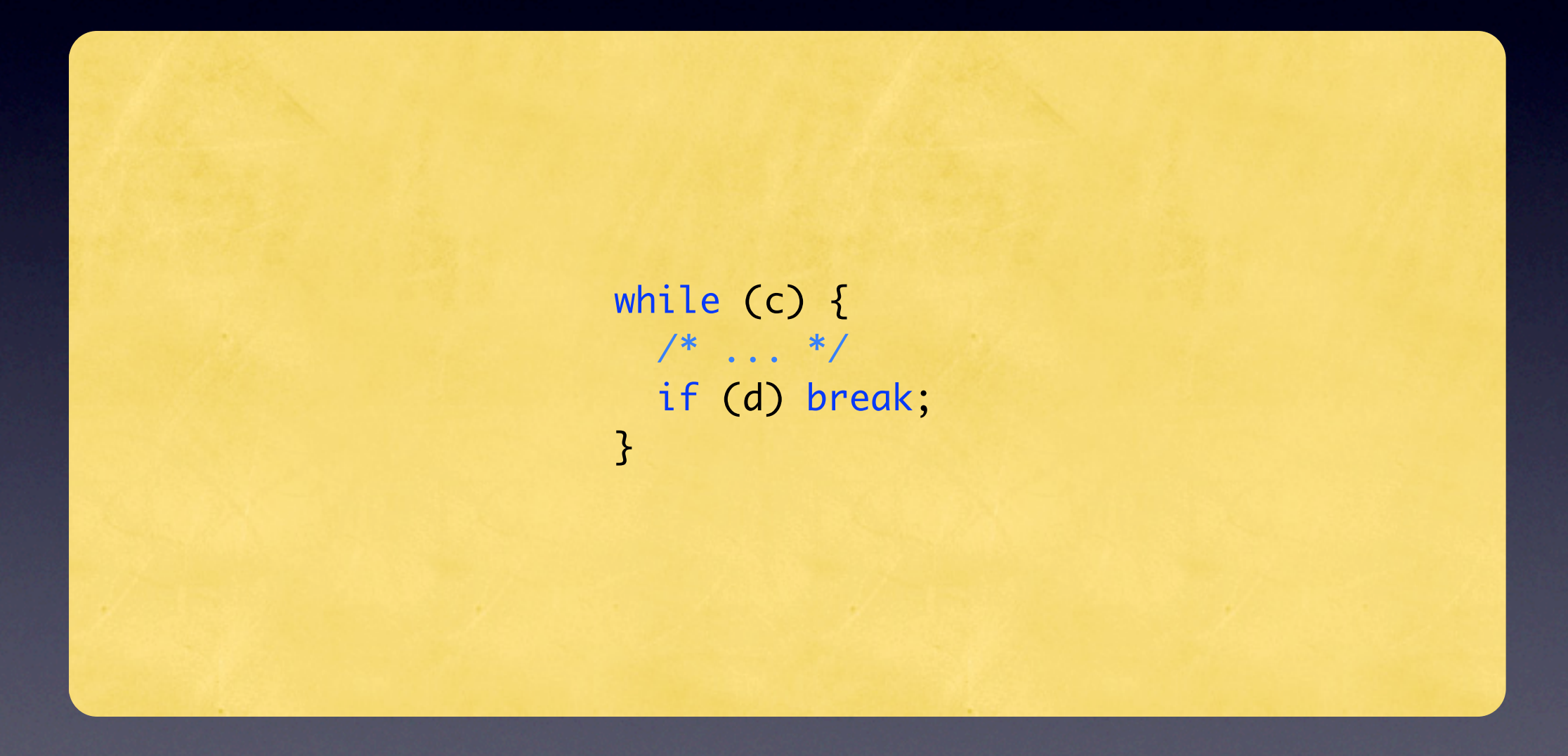

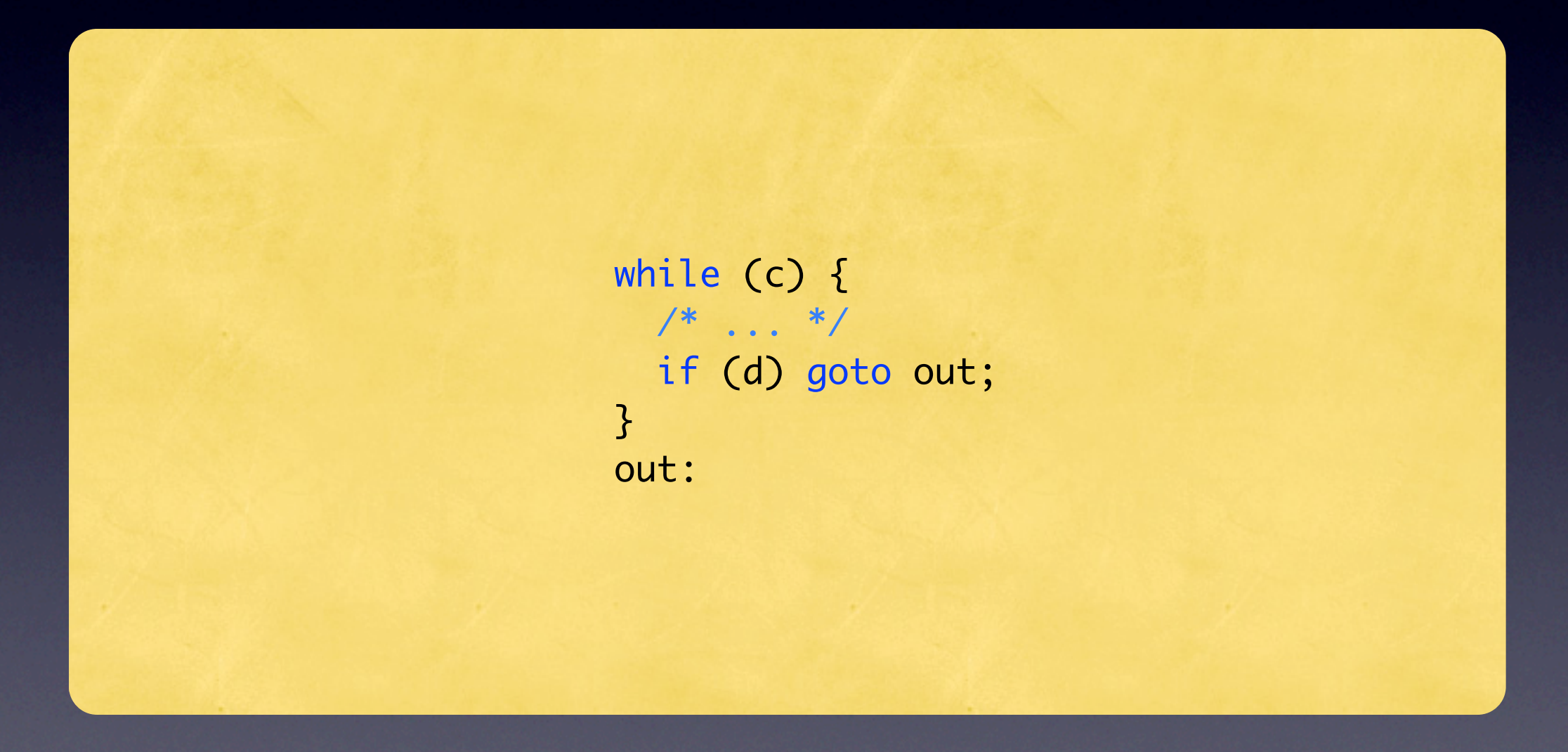

 $goto_out = 0;$ while  $(c)$  {  $\frac{1}{2}$  ...  $\frac{1}{2}$ if (d) goto out;  $\mathcal{E}$ out:  $goto_out = 0;$ 

 $goto_out = 0;$ while  $(c)$  {  $\frac{1}{2}$  ... \*/ if (d) if (1) goto out;  $\mathcal{E}$ out:  $goto_out = 0;$ 

```
goto_out = 0;while (c) {
/* \ldots */if (d) {
   goto_out = 1;
   if (!goto_out) {}
  \}if (goto_out) goto out;
\mathbf{B}out:
goto_out = 0;
```

```
goto_out = 0;while (!goto_out && c) {
  /* ... */
  if (d) {
   goto_out = 1; if (!goto_out) {}
   }
   goto_out = goto_out;
  if (!goto_out) { }
}
goto_out = 0;
```
## **AST-Cleanup**

```
goto_out = 0;while (!goto_out && c) {
  /* ... */
  if (d) {
   goto_out = 1; if (!goto_out) {}
   }
   goto_out = goto_out;
  if (!goto_out) { }
}
goto_out = 0;
```
### ASTECIeanup

 $goto_out = 0;$ while  $(!goto\_out & 8 & c)$  {  $/* \ldots */$  $if(d)$  {  $goto_out = 1;$  $\overline{\mathcal{L}}$  $\mathfrak{Z}$  $goto_out = 0;$ 

# AST-Cleanup

# AST-Cleanup

#### Leere Ifs mit seiteneffektfreien Bedingungen  $\bullet$

# ASTCleanup

Leere Ifs mit seiteneffektfreien Bedingungen  $\bullet$  $\bullet$  a=a-Zuweisungen

### Beispiel mit Hardware

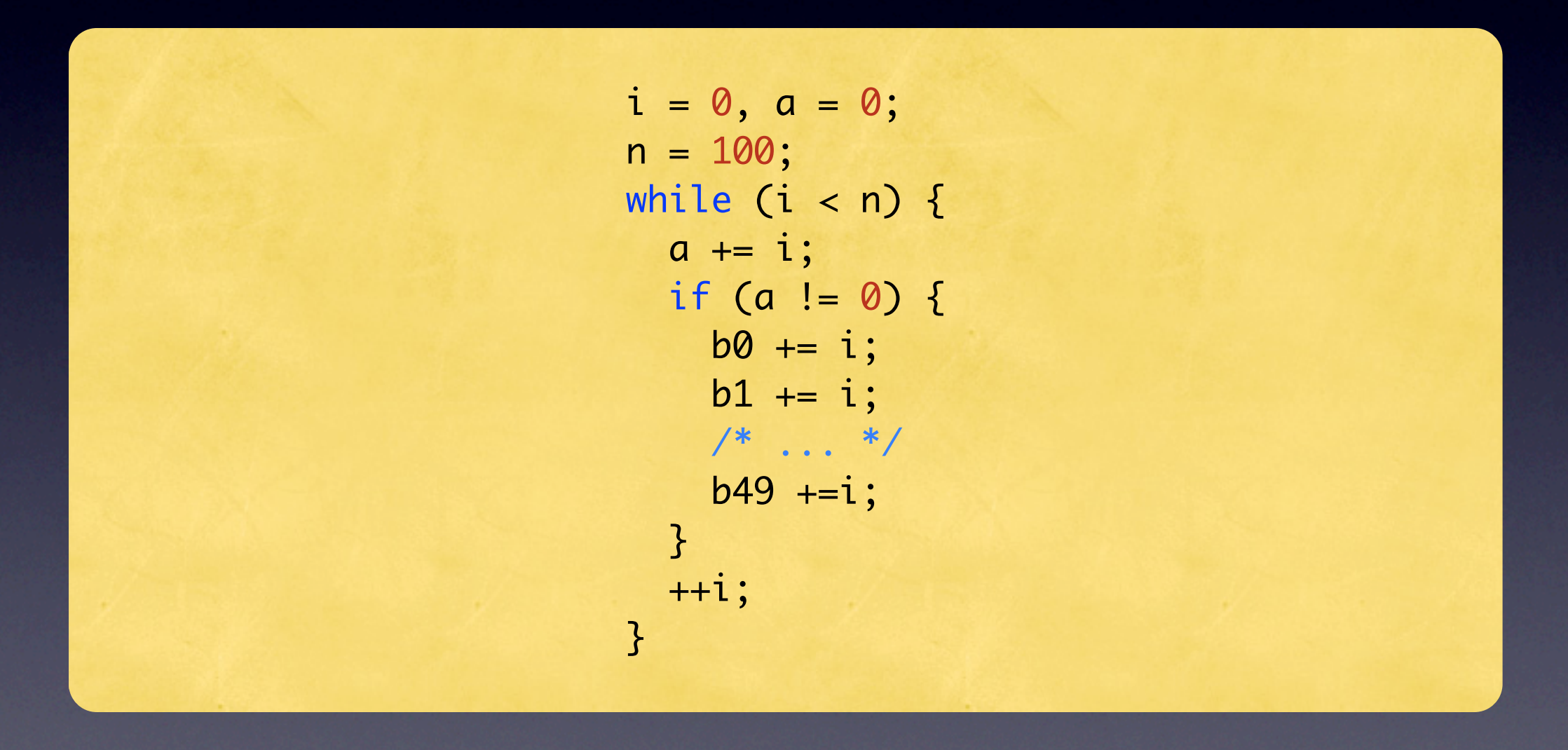

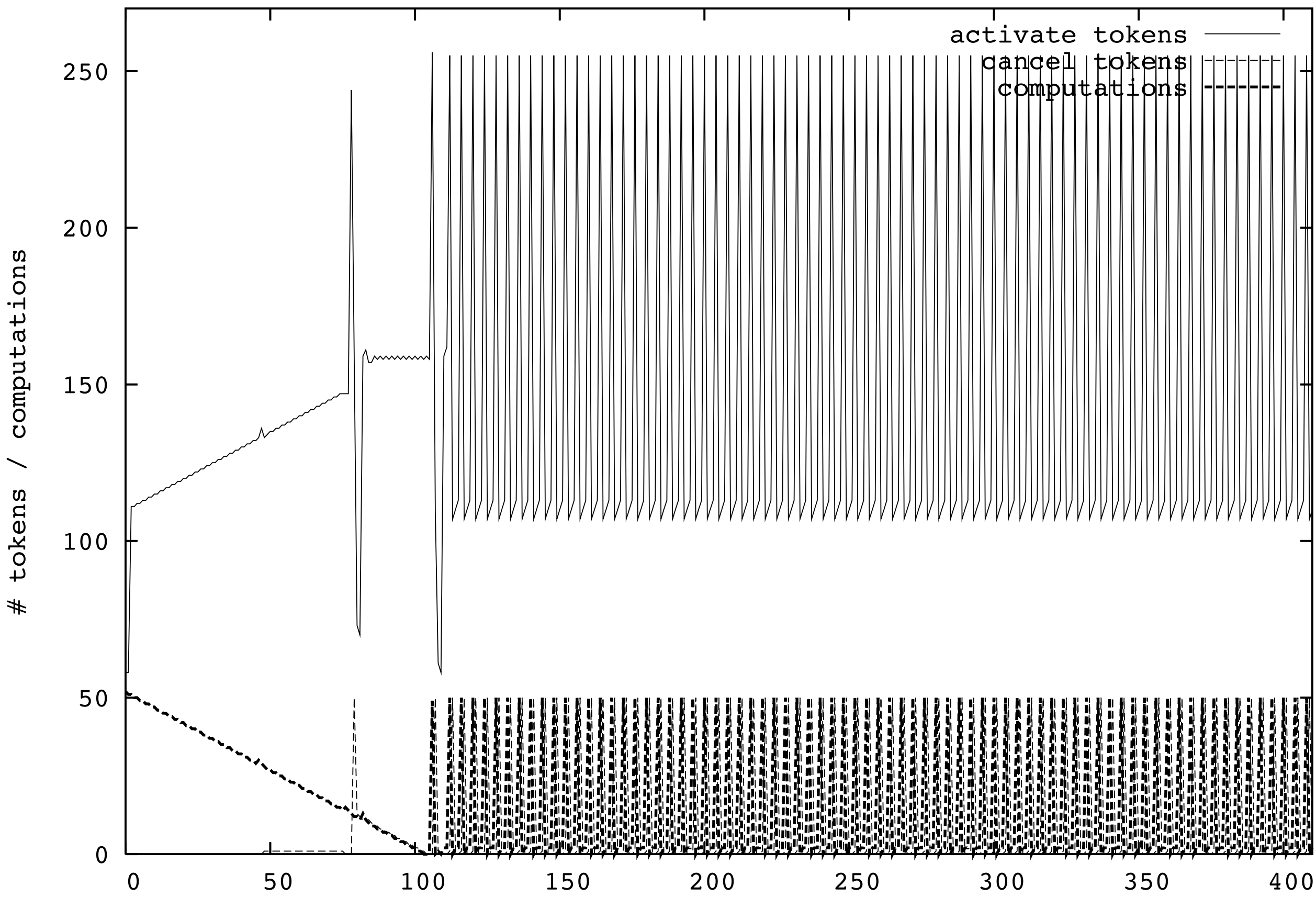

c ycle

#### Beispiel mit Hardware

 $i = 0$ ,  $a = 0$ ;  $n = 100;$ while  $(i < n)$  {  $a == i;$  if (a > 400) break; if  $(a := 0)$  {  $b0 + i;$  $b1 == i;$  /\* ... \*/  $b49 + i$ ; }  $++i;$ }

#### Beispiel mit Hardware

```
i = 0, a = 0;n = 100;goto\_out = 0;while (!goto_out && i < n) {
  a == i;if (a > 400) goto_out = 1;
  if (!goto_out) {
    if (a != 0) {
     b0 + i;b1 == i; /* ... */
     b49 + i;
     }
    ++i; }
}
```
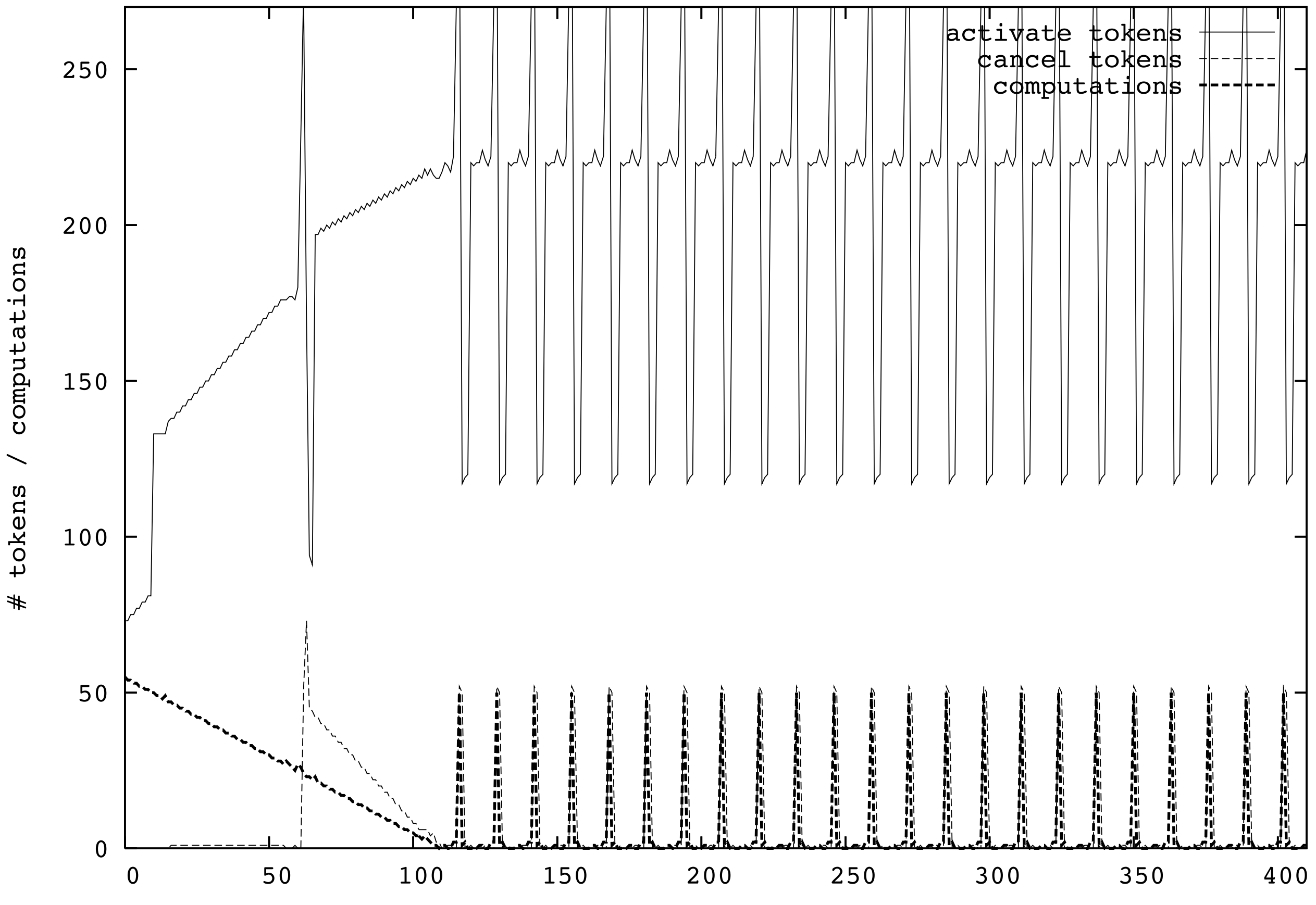

c ycle

#### SUIF ist schuld

while (!goto\_out &&  $i < n$ ) {  $/* \dots */$  $\overline{3}$ 

#### SUIF ist schuld

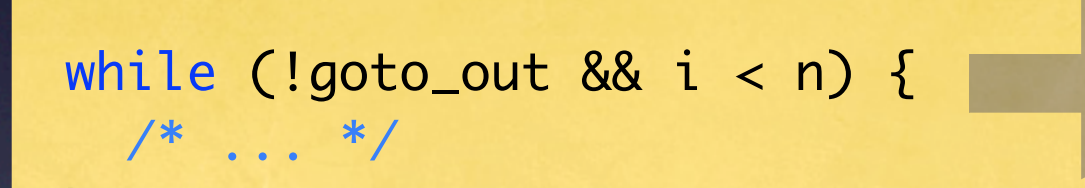

 $\overline{\mathbf{3}}$ 

#### SUIF ist schuld

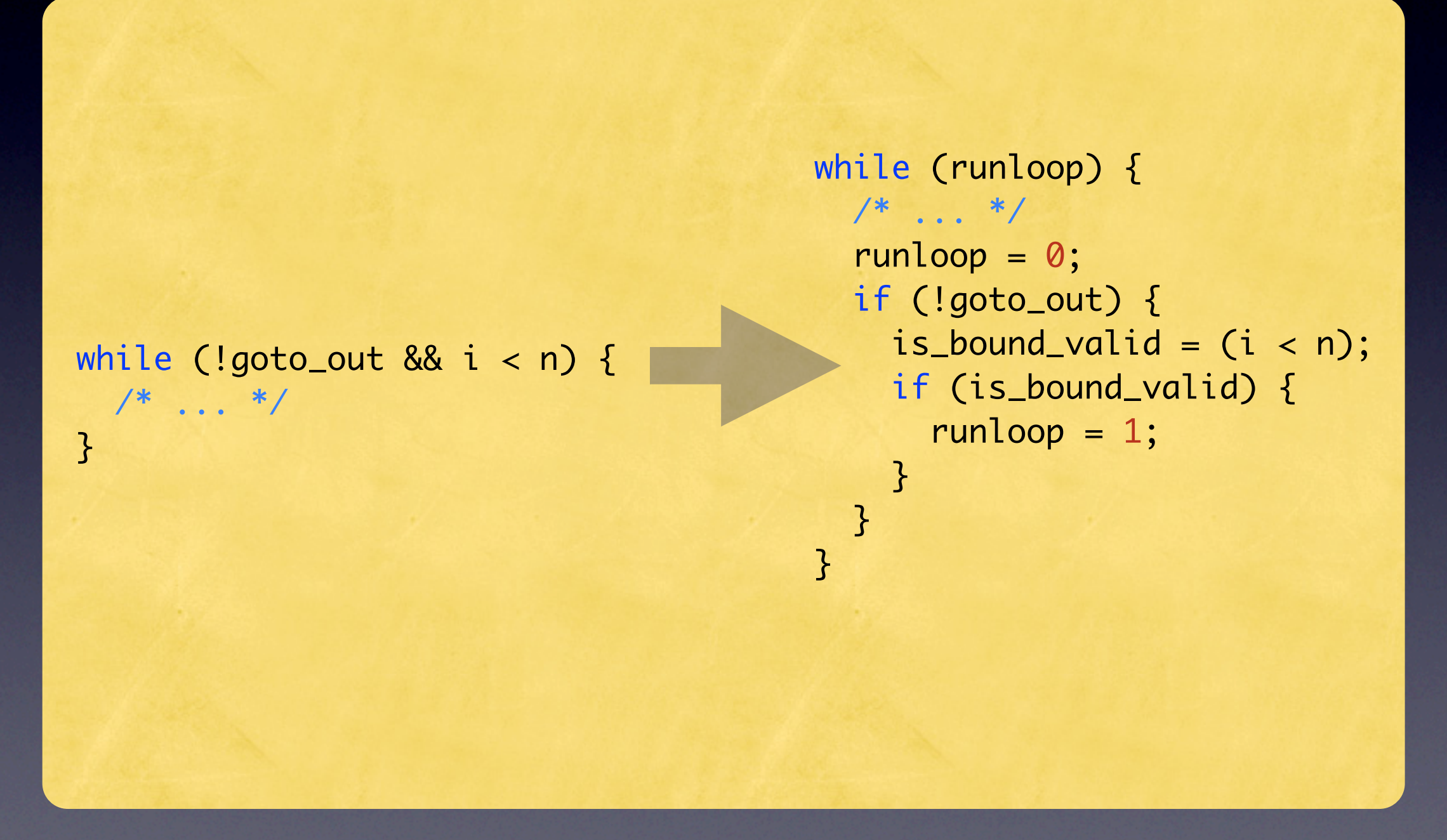

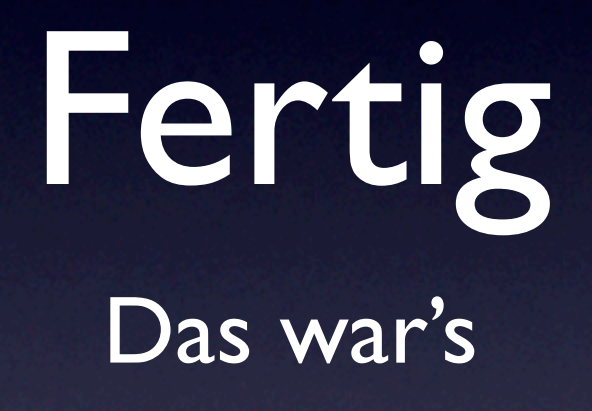

# Zugabe

• Falls Zeit (muss mal probehalten) und Interesse, ein paar Folien über Effizienz (StatementList: Grrr), Tests/Build/Backtrace-Modul/Vim/Refactoring-Buch